Ермаков Евгений, Head of Data Platform

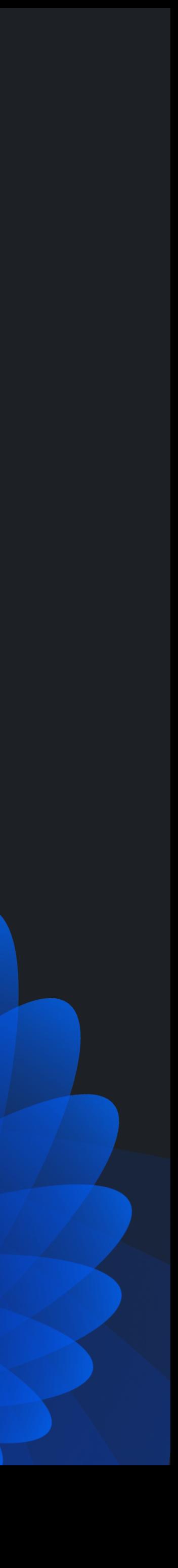

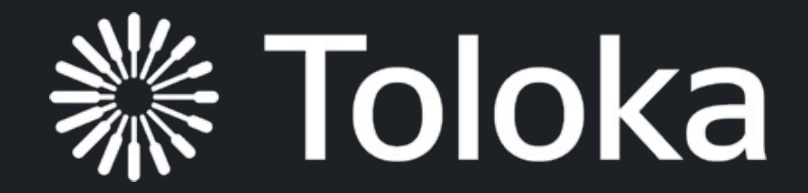

# **dbt**

## Ядро современной платформы данных

### **Евгений Ермаков**

Head of Data Platform at Toloka

**A** jkermakov@toloka.ai

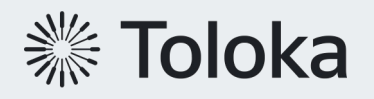

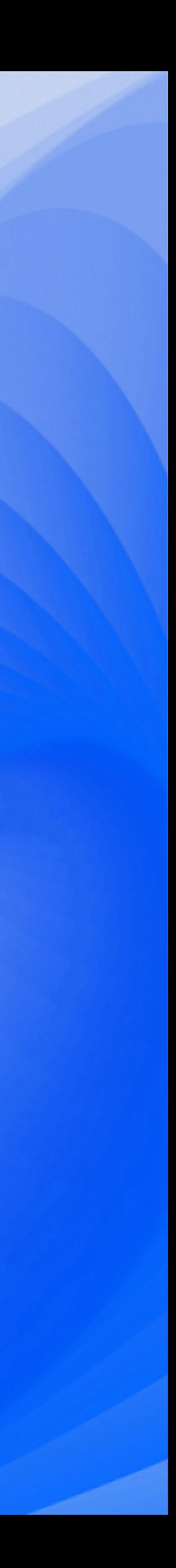

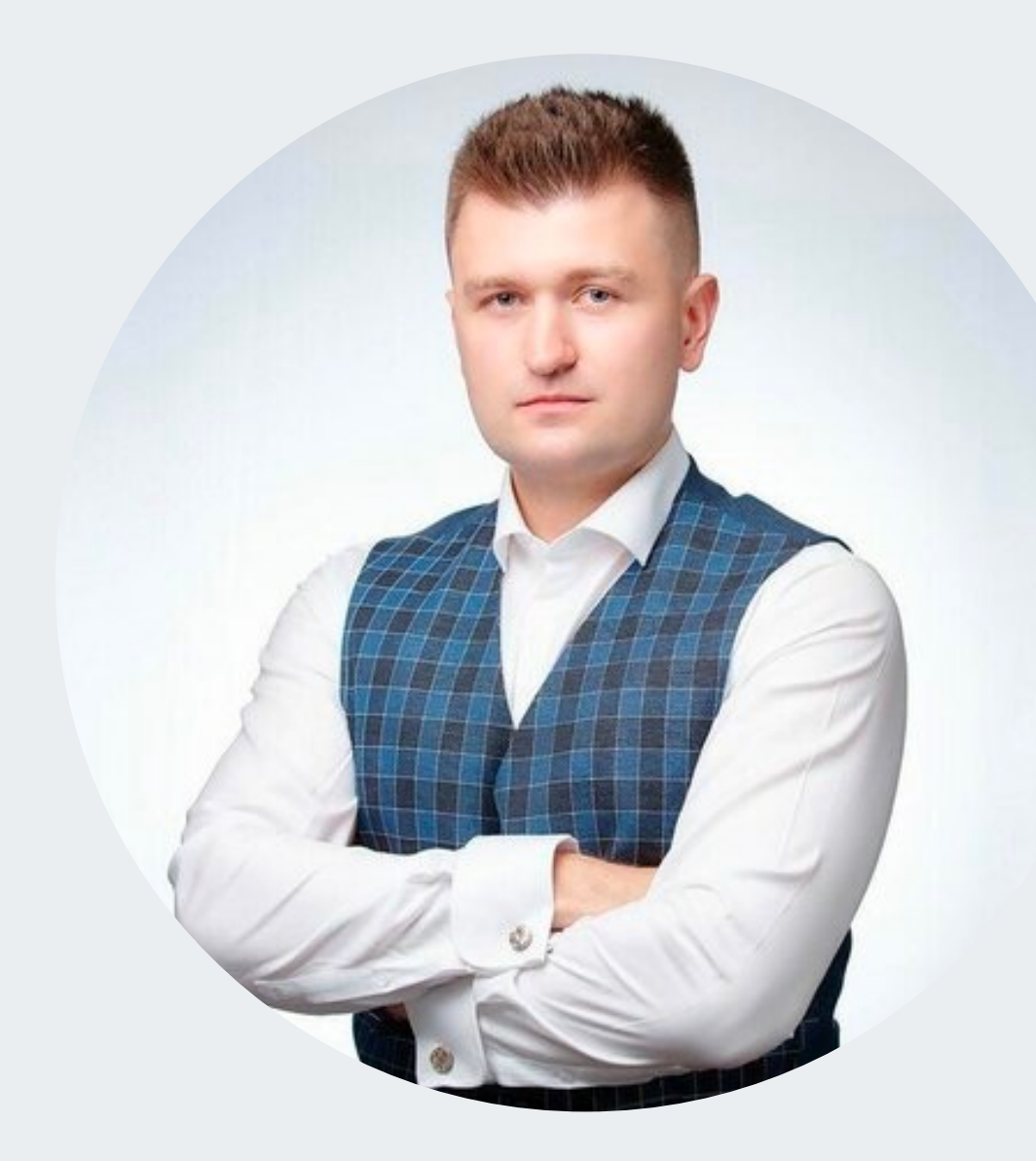

Выпускник МГТУ им Н.Э.Баумана к.т.н. в области СУБД

Более 10 лет опыта работы с системами обработки данных в различных сферах: финансы, e-com, IT

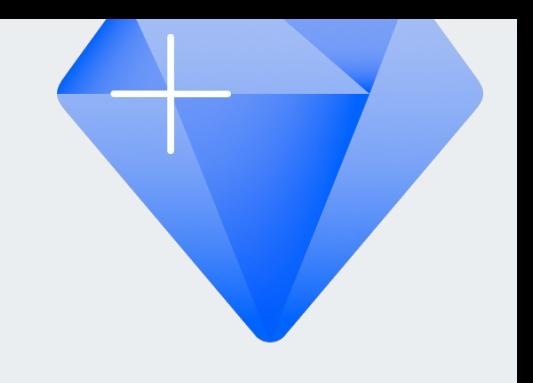

#### **Архитектура = Data Lakehous**

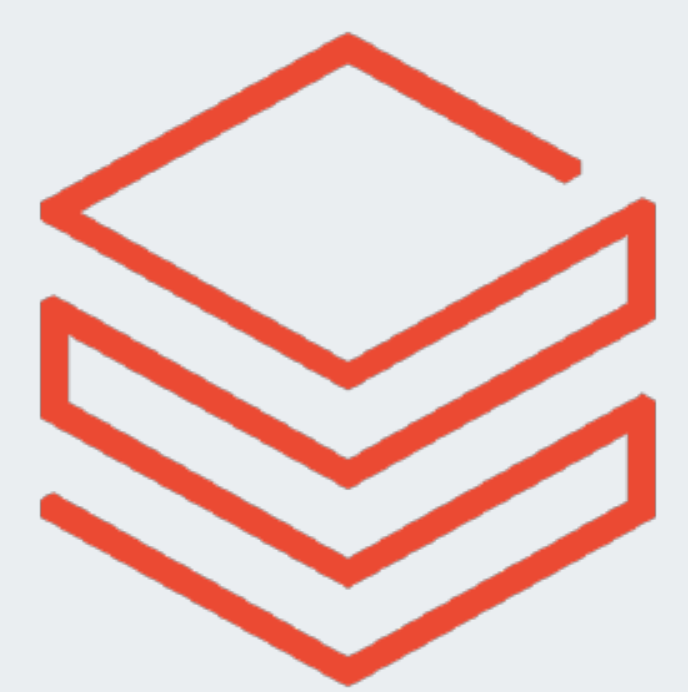

#### **databricks databricks**

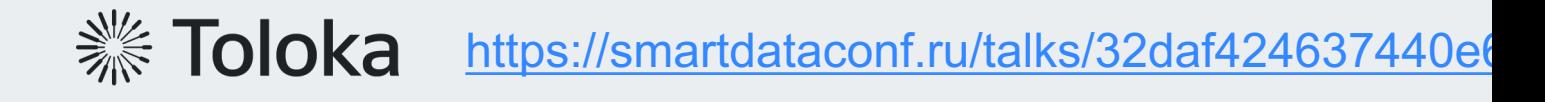

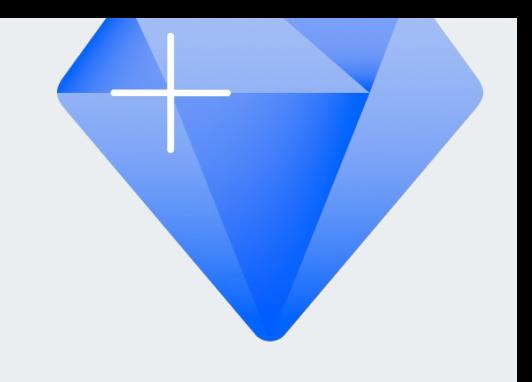

#### **Архитектура = Data Lakehous**

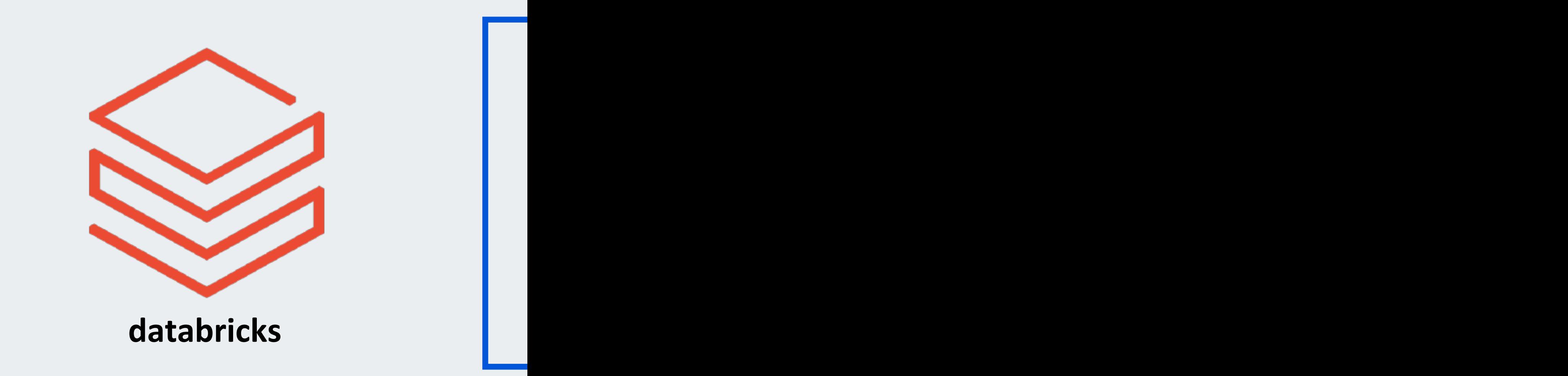

**We Toloka** https://smartdataconf.ru/talks/32daf424637440e6

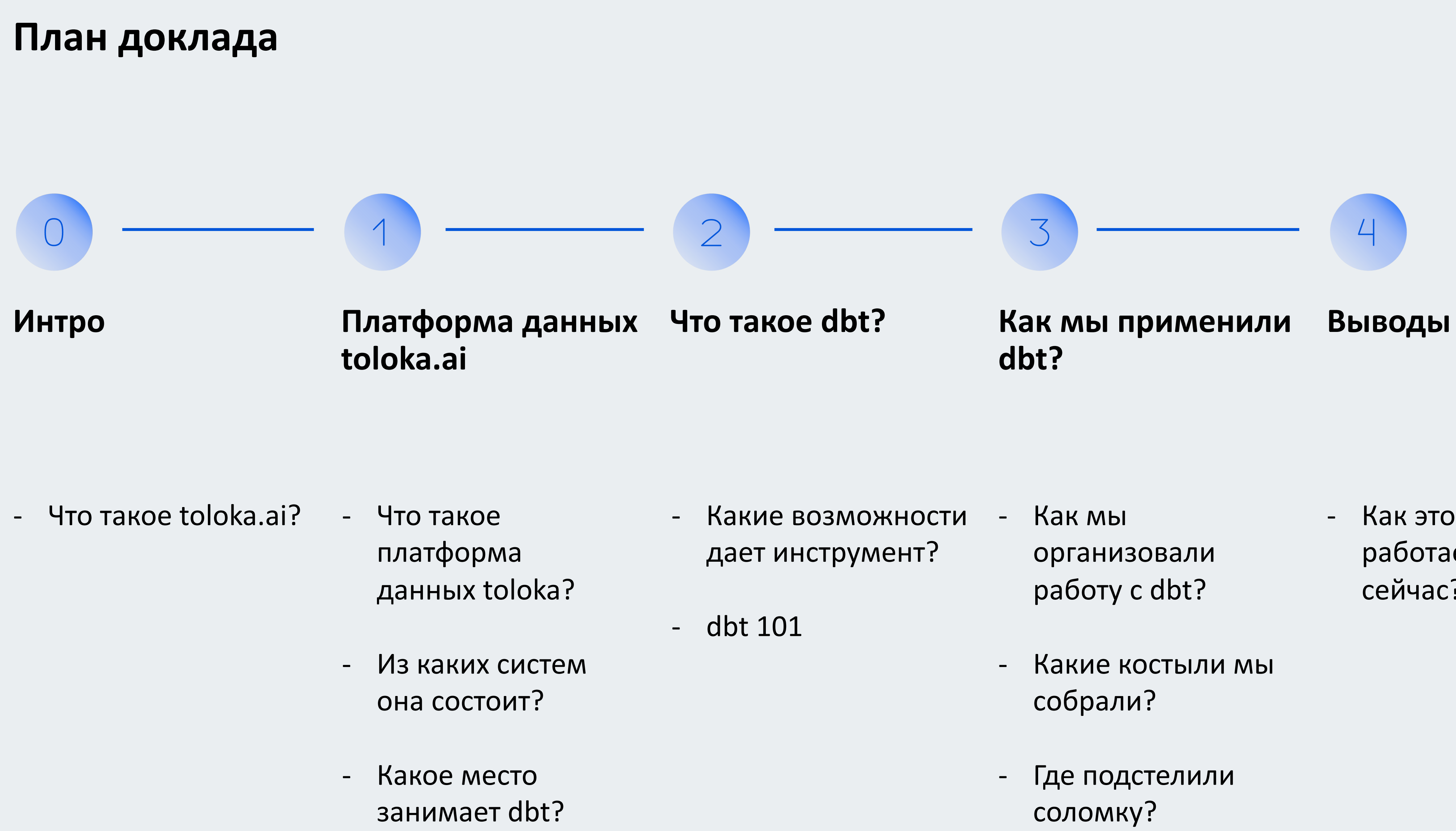

- Как это все работает прямо сейчас?

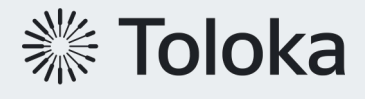

- -
	-

**0. Интро**

## **Что такое toloka.ai?**

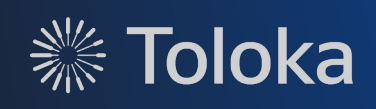

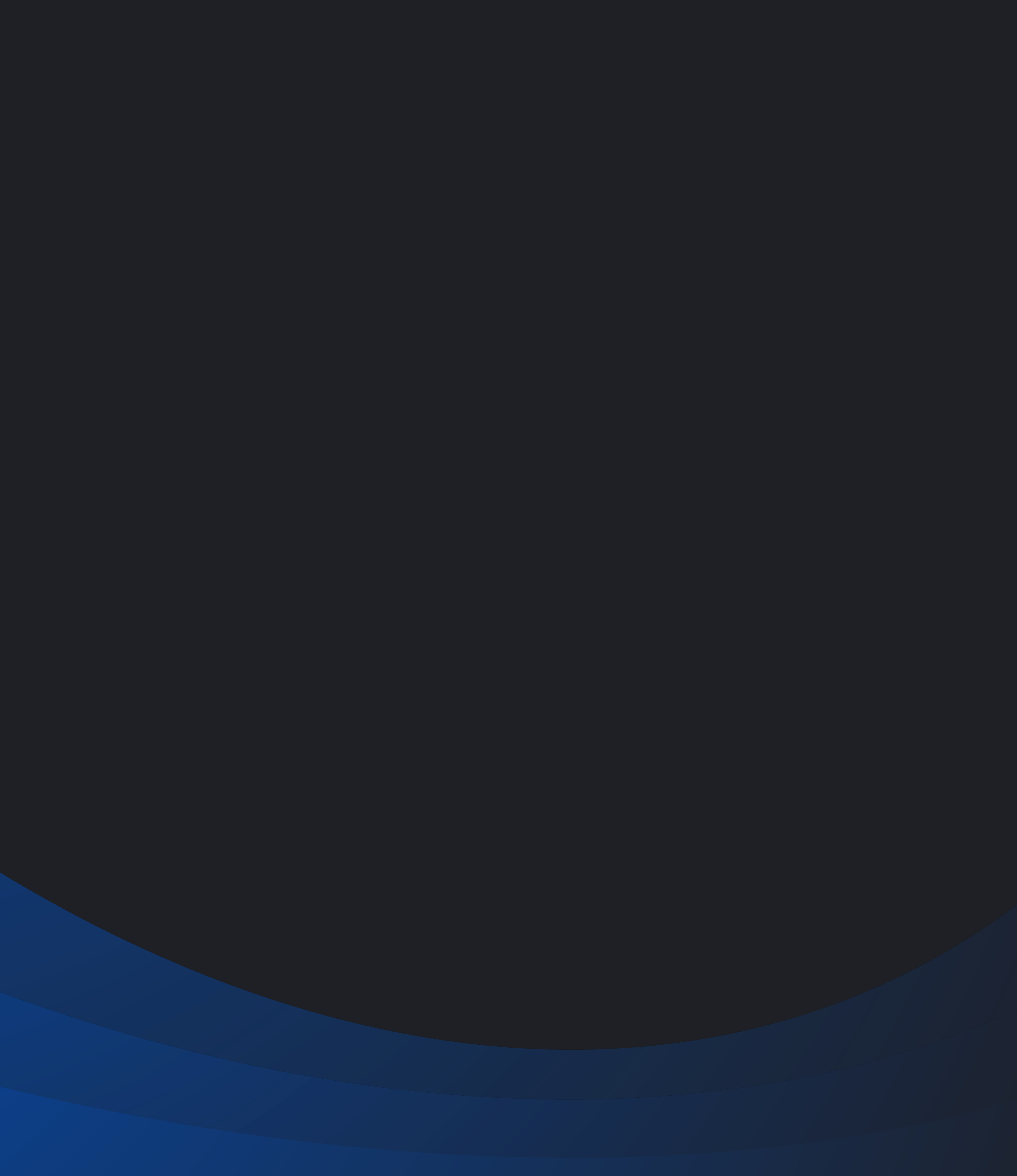

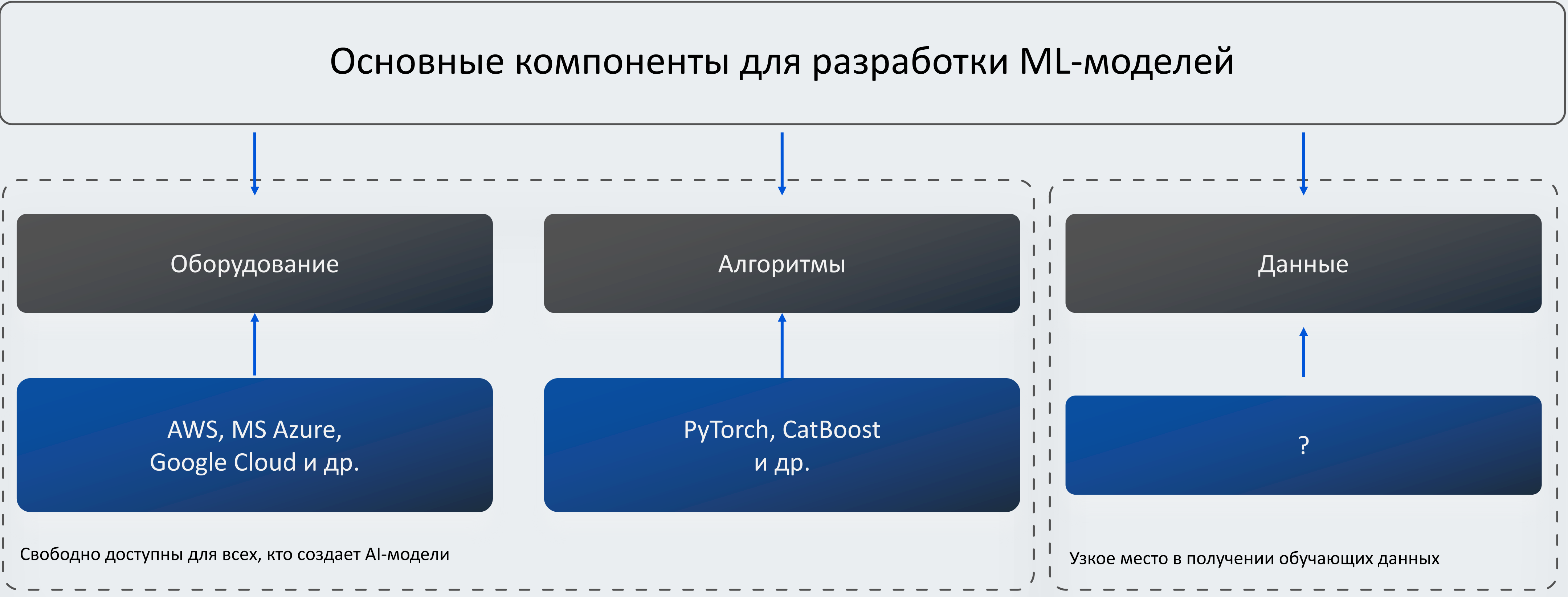

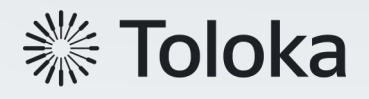

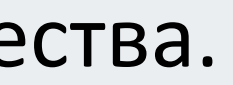

Каждый имеет доступ к оборудованию и алгоритмам. Данные — ключ к получению конкурентного преимущества.

## **Датацентричный подход к ML**

Точность моделей зависит от качества данных

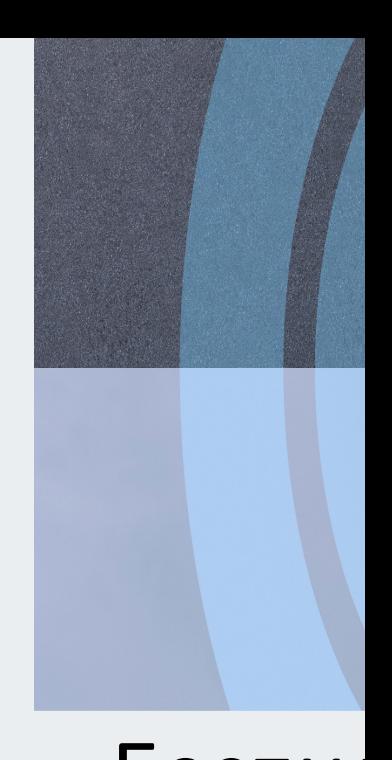

Беспил автом

#### Потребность обработанных вручну массивов данных возникает на каж жизненного цикла ML-разработки в

**https://www.cognilytica.com/document/report-data-dineering-preparation-**

## **Toloka platform**

Толокеры выполняют задания и получают оплату

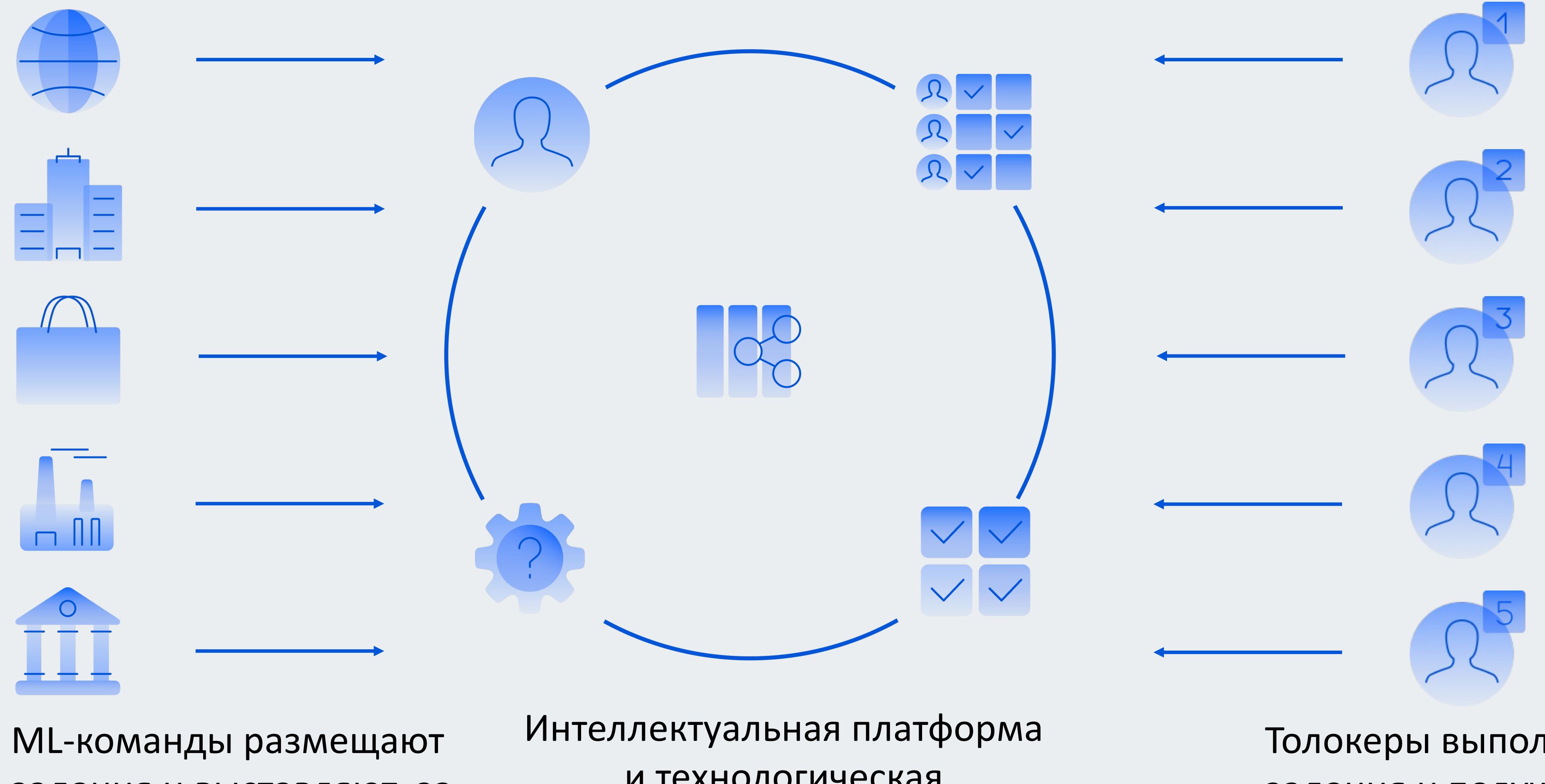

задания и выставляют за них цену

и технологическая инфраструктура

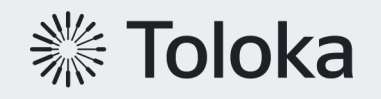

**1. Платформа данных** 

## **Из чего состоит toloka data platform?**

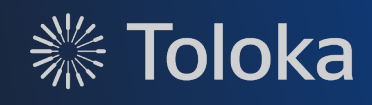

## **Характеристики платформы**

### **500 Tb / 270 Gb** Data / Daily delta

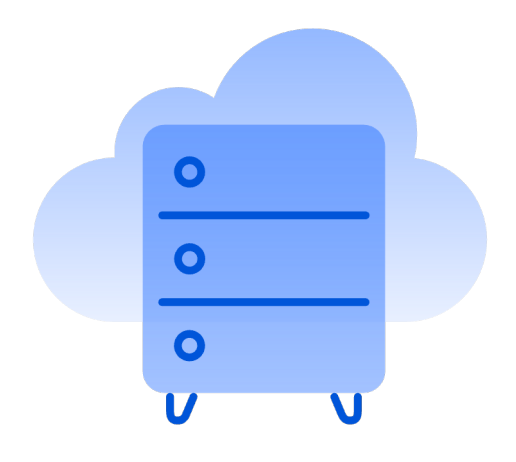

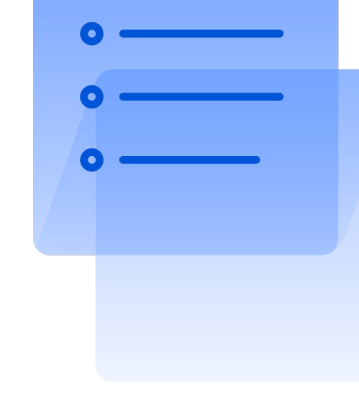

**over 5000** Tasks per day **Data Domains** 

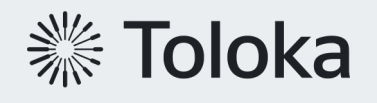

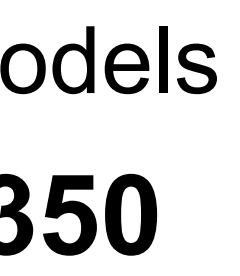

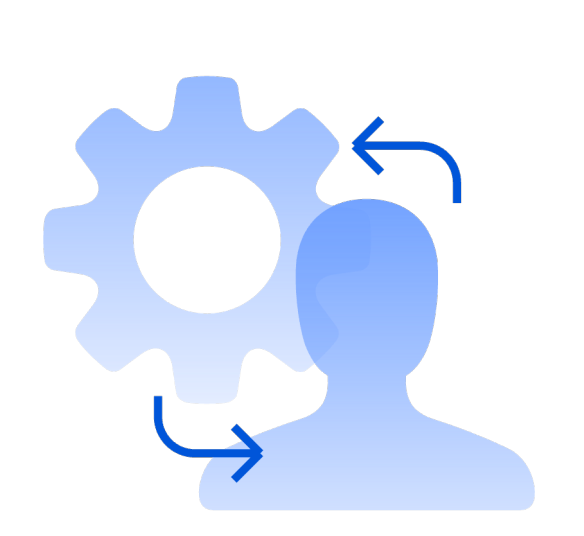

Internal Users **>100**

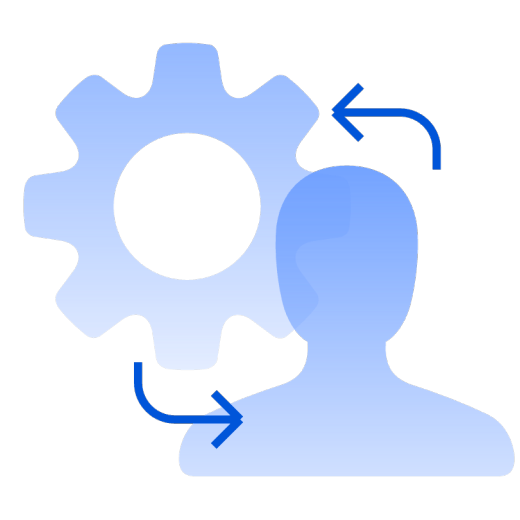

**over 100** Airflow dags

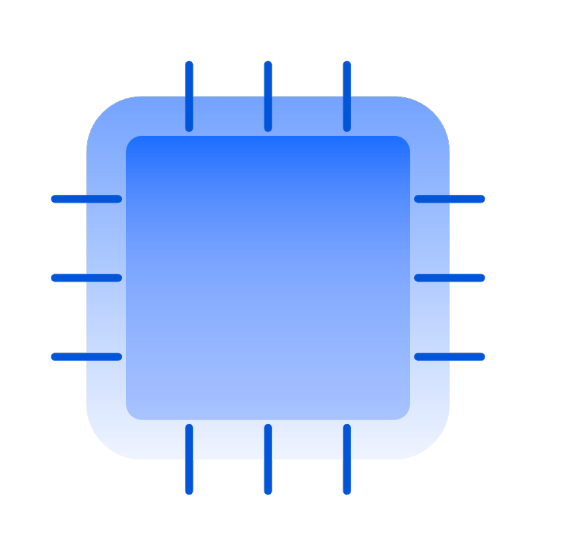

**over 350** Data models

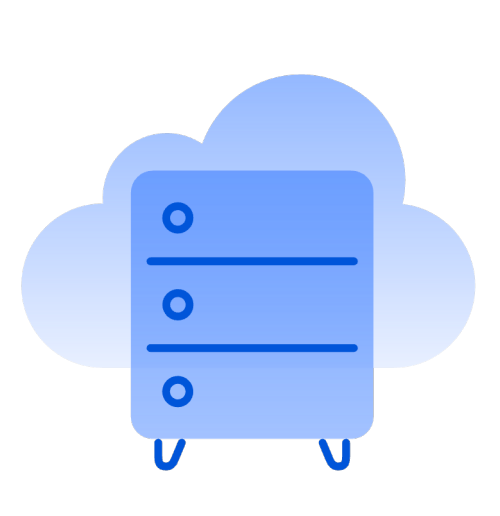

**42**

## **Good ol' Yandex stack**

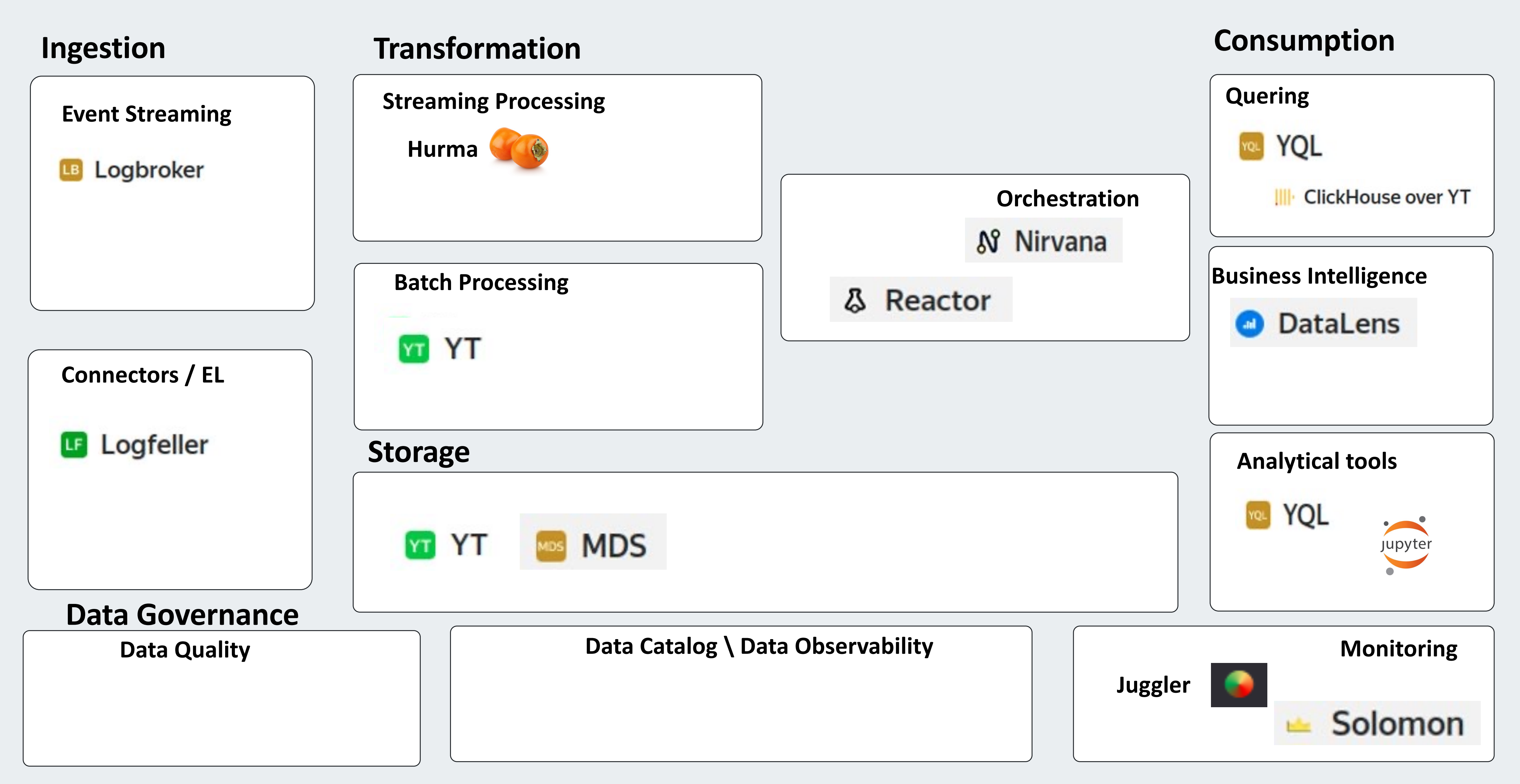

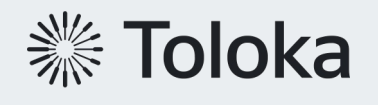

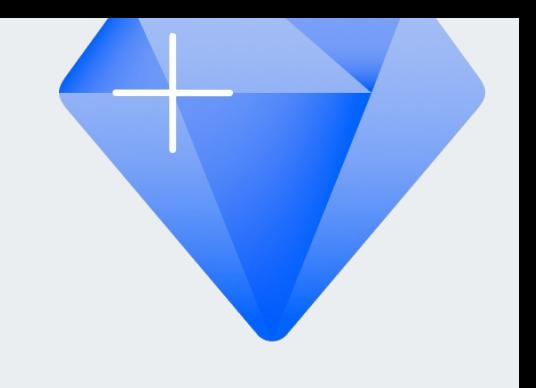

#### **Архитектура = Data Lakehous**

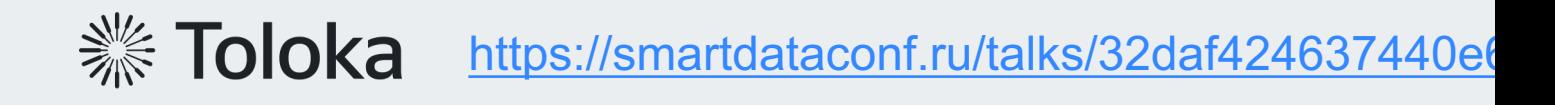

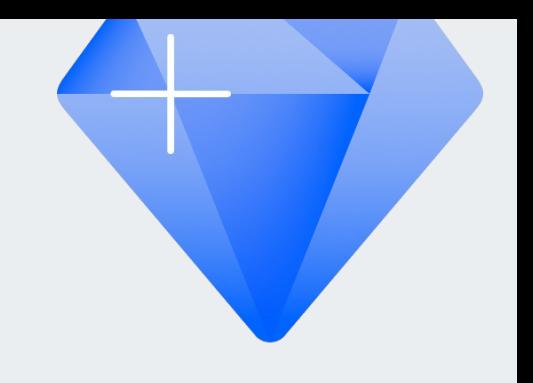

#### **Архитектура = Data Lakehous**

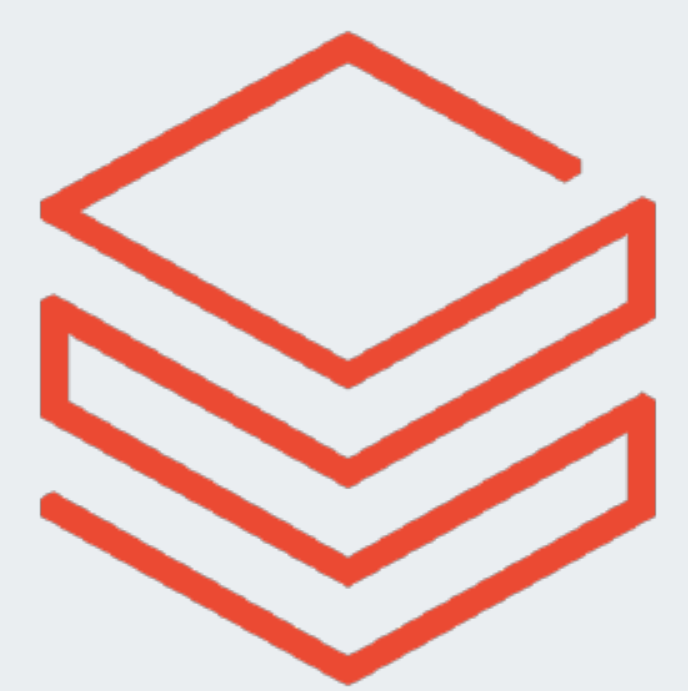

#### **databricks databricks**

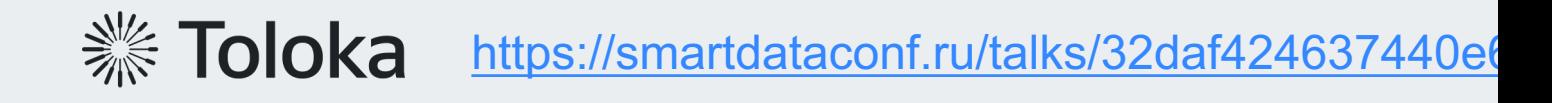

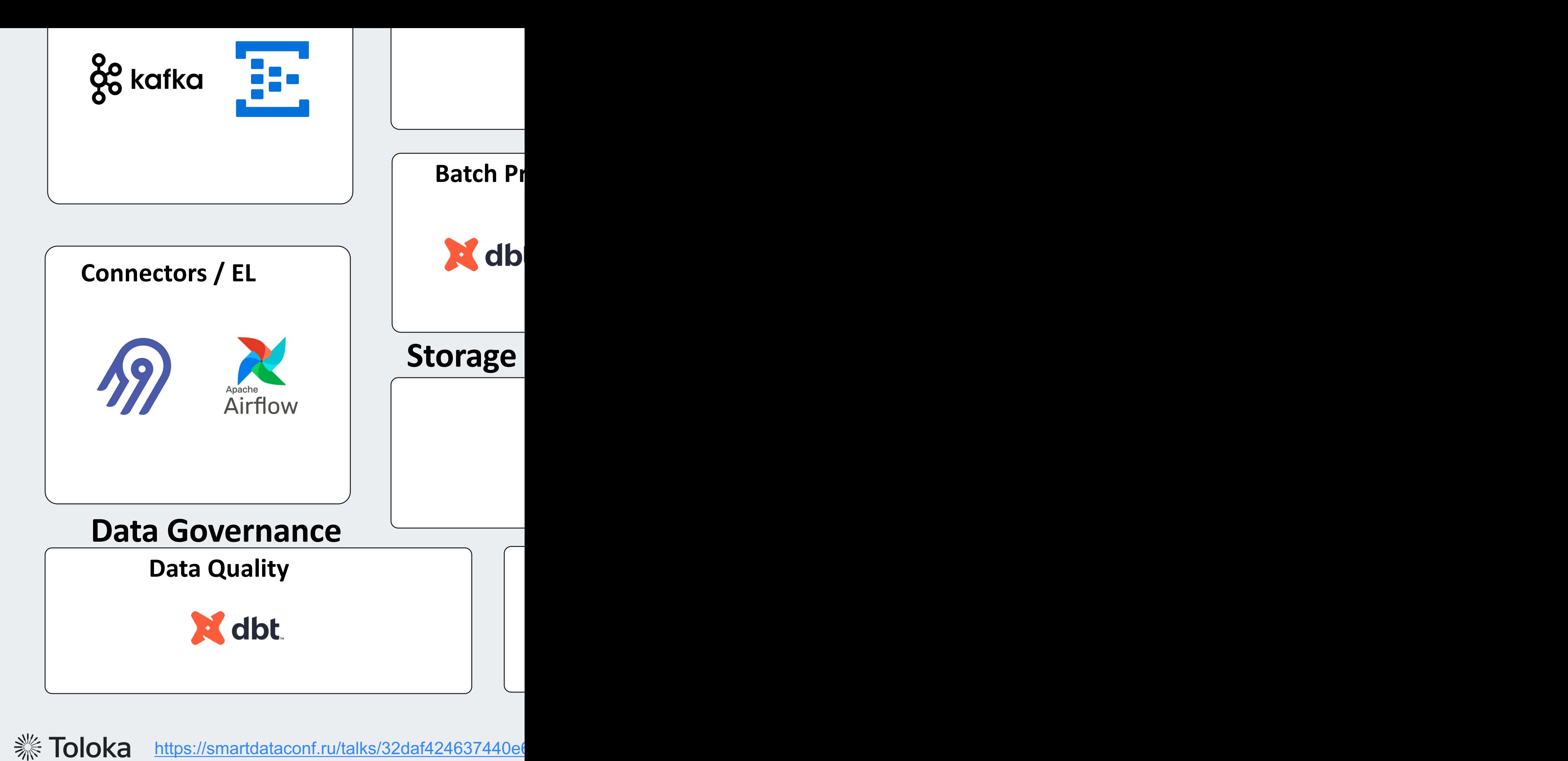

https://smartdataconf.ru/talks/32daf424637440e6

## **Dbt at Toloka Data Platform**

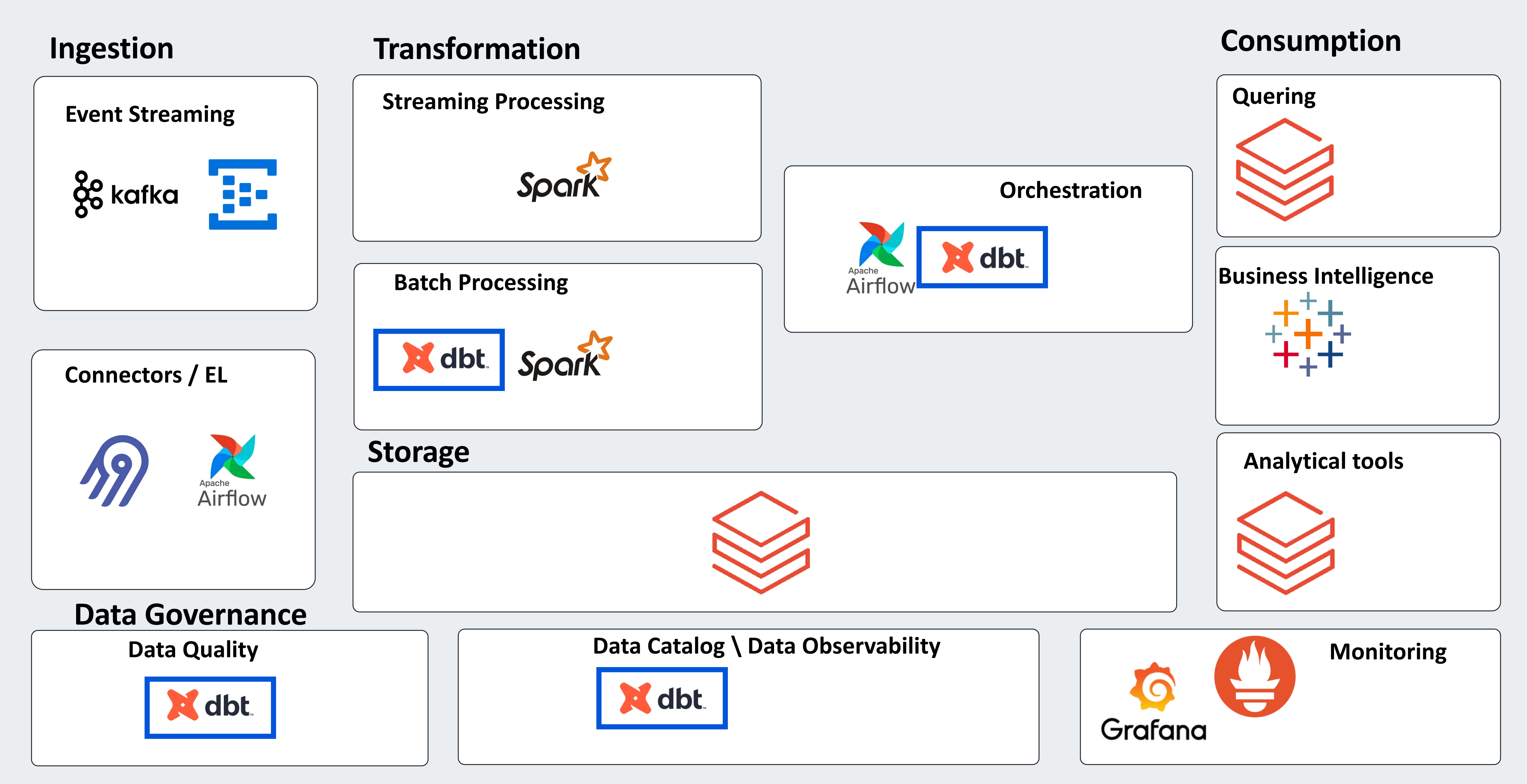

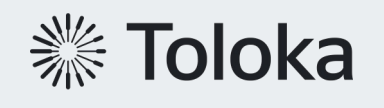

## **Transformation**

Удобный механизм работы для разных специалистов

- › Аналитики: SQL-only или low-code
- Разработчики: императивный код
- › DE: поддержка миграций и data lineage

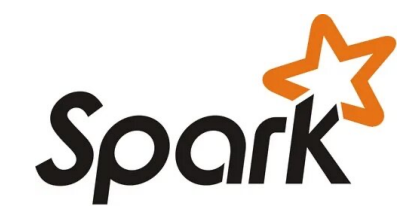

- SQL + pyspark
- › Поддержка миграций
- › Сокрытие сложности вставки данных

Developers ) ( Data engineers ) ( Analysts

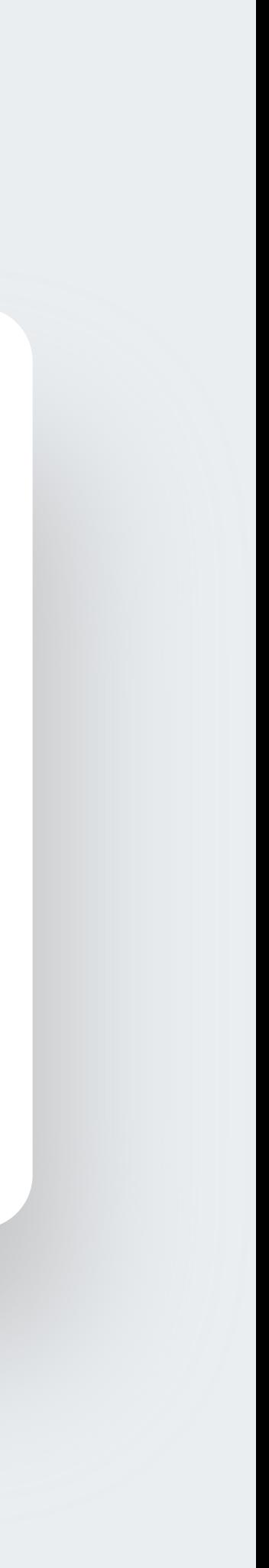

- › Python\Scala Spark
- › Все возможности императивного кода

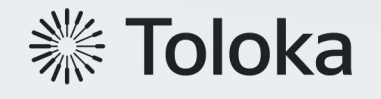

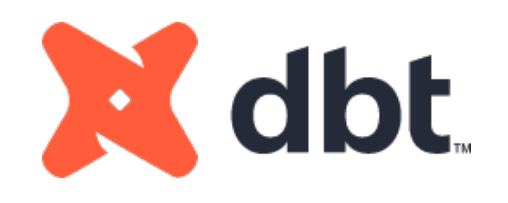

## **2. dbt**

## **Что такое dbt?**

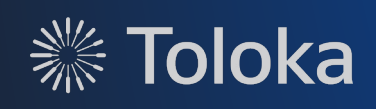

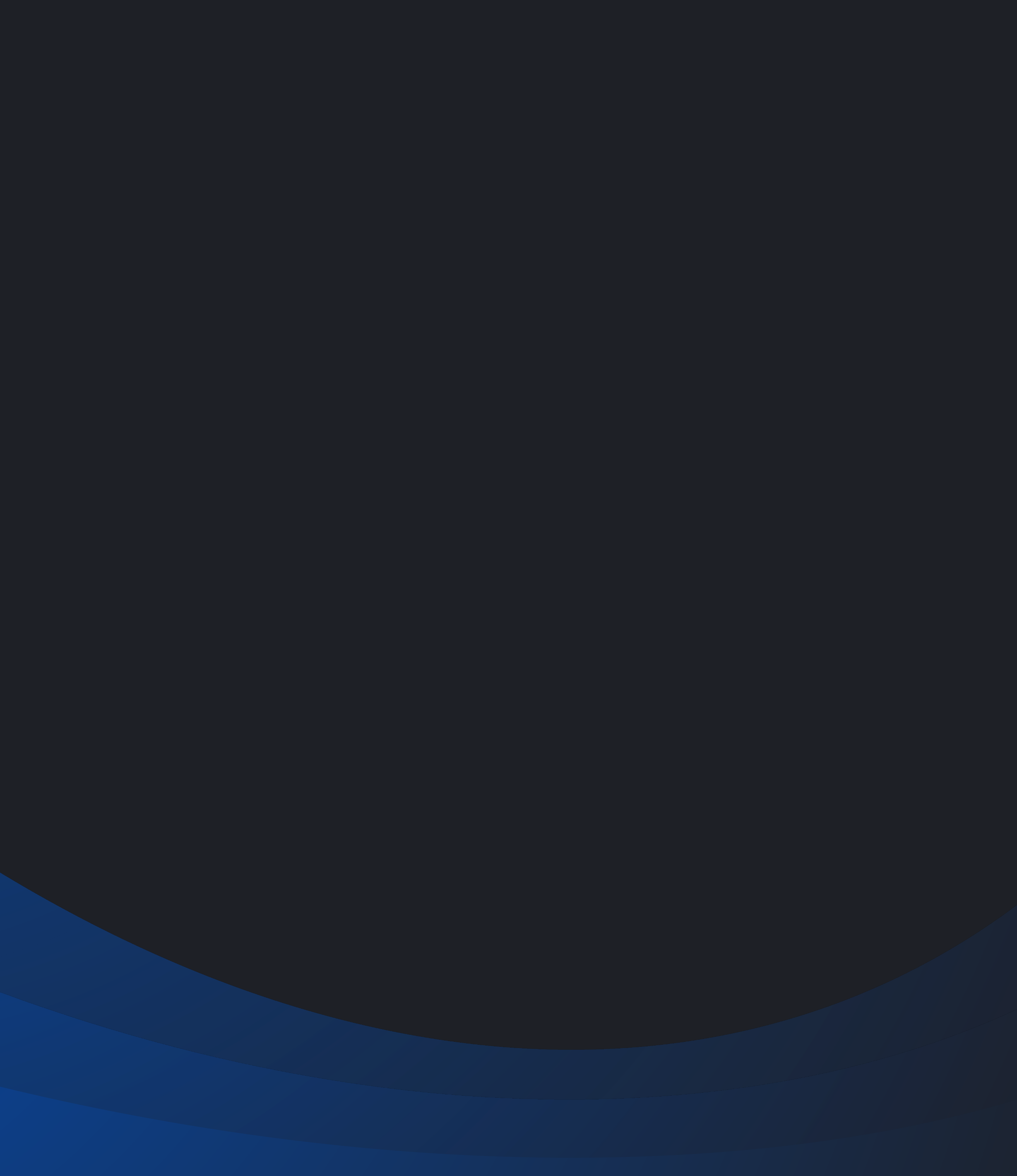

## **Data Transformation Tool**

DBT отвечает за T (трансформацию) в ETL-процессе, но не выполняет операции извлечения (E) и загрузки (L).Test &

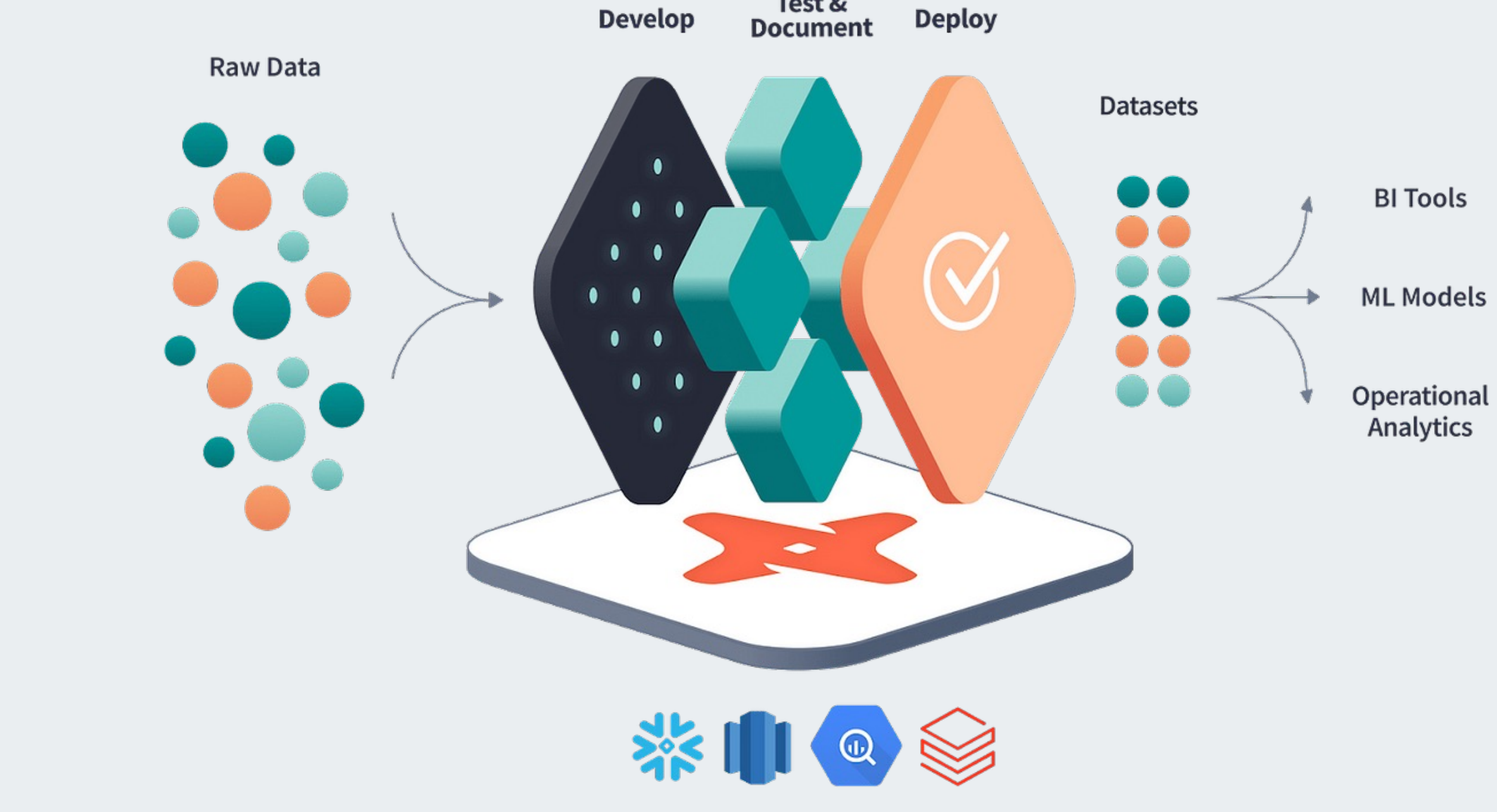

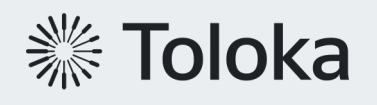

**Data Platforms** 

DBT (Data Building Tool) — это инструмент командной строки, который позволяет аналитикам и инженерам данных преобразовывать данные в своих хранилищах, используя операторы выбора.

- **Build custom data** integrations
- Manage overall pipeline orchestratio
- Develop & deploy machine learning endpoints
- Build and maintain t data platform
- Data warehouse performance optimizations

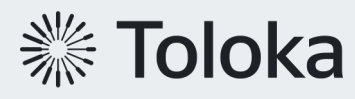

https://www.getdbt.com/what-is-analytics-engin

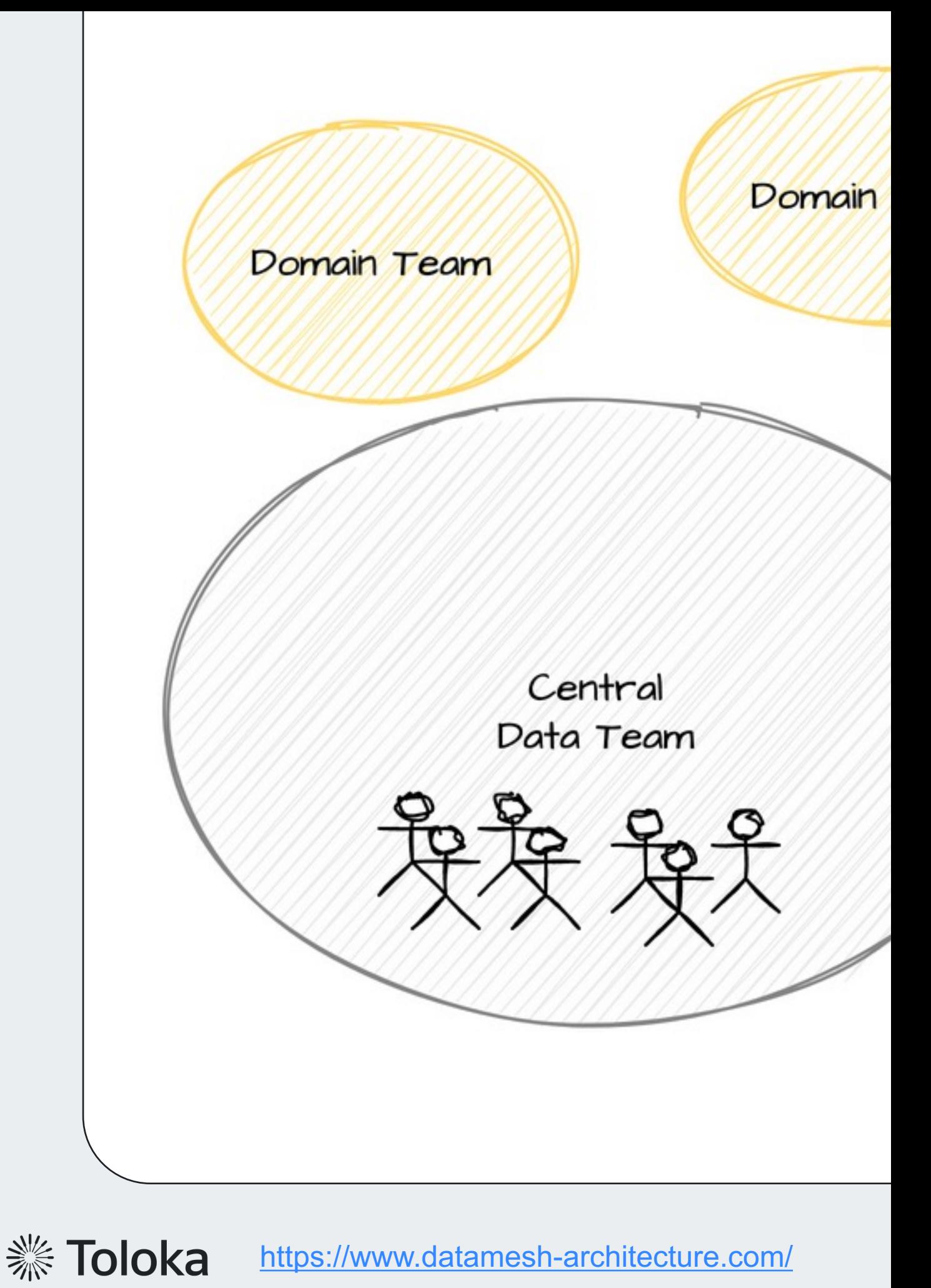

https://www.datamesh-architecture.com/

## **Из чего состоит dbt?**

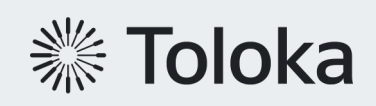

### Состоит из двух файлов: .sql\.py с логики и .yml с описанием конфиг

Особенности:

- **>** select запрос на формирован
- › jinja шаблонизация
- **> другие модели используются** макрос ref() или source()

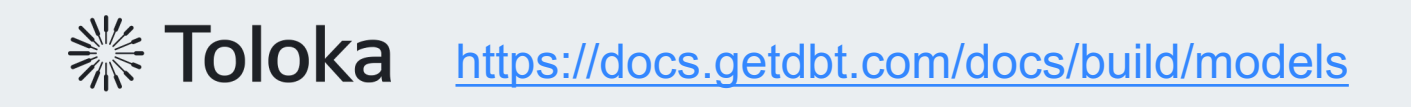

### Состоит из двух файлов: .sql\.py с логики и .yml с описанием конфиг

Особенности:

- › Возвращаем dataframe <sup>c</sup> рассчитанными данными
- › Все возможности pyspark
- **> другие модели используются** специальные команды ref()

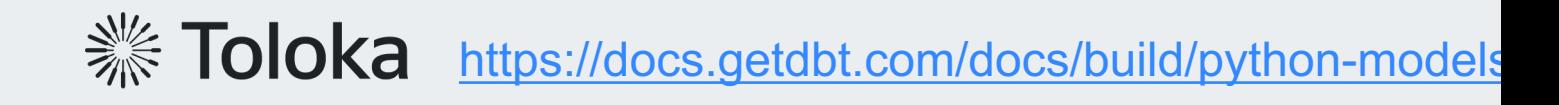

Виды материализаций:

- › table (sql\py)
- › view (sql)
- › incremental (sql\py)
	- › append
	- › merge
	- › insert\_overwrite
	- › delete+insert
- › ephemeral (sql)
- › materialized view (sql)

**※ Toloka** https://docs.getdbt.com/docs/build/materializations

- › пути к моделям
- › общие настройки моделей
- › профиль по-умолчанию

 $profiles.yml - \phi a$ йл с настройками

- **> Может быть неограниченное**
- **> Обычно зависит от окружение** и от инстанса СУБД

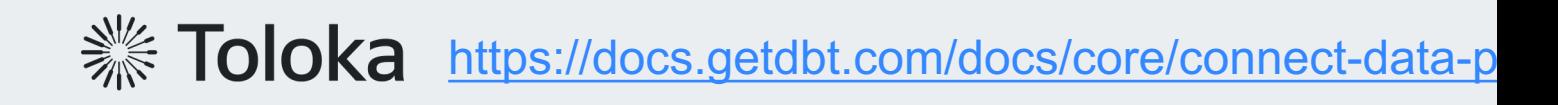

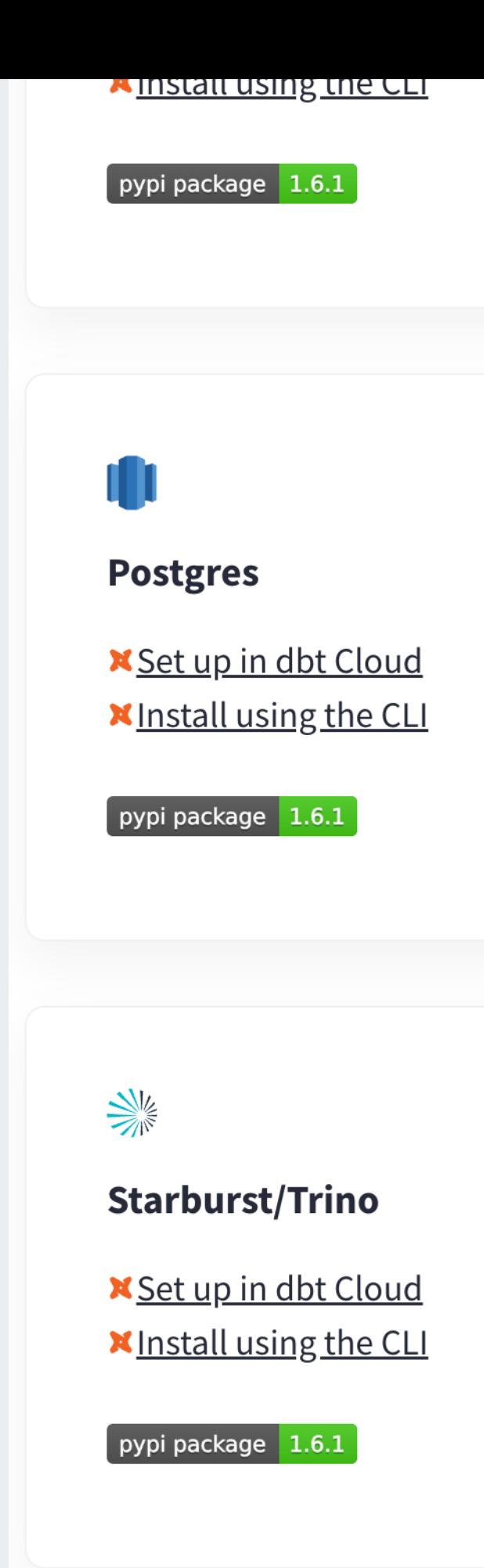

**We Toloka** https://docs.getdbt.com/docs/supported-data-plat

## **Как запустить dbt?**

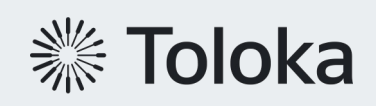

```
$ dbt build
Running with dbt=0.21.0-b2
Found 1 model, 4 tests, 1 snapshot, 1 analysis,
```

```
Concurrency: 1 threads (target='dev'
18:49:43 |
18:49:4318:49:43 | 1 of 7 START seed file dbt_jcohen.my
18:49:43 | 1 of 7 OK loaded seed file dbt_jcohe
          2 of 7 START view model dbt_jcohen.m
18:49:43 |
18:49:43 | 2 of 7 OK created view model dbt_jcc
18:49:43 | 3 of 7 START test not_null_my_seed_i
18:49:43 | 3 of 7 PASS not_null_my_seed_id.....
          4 of 7 START test unique_my_seed_id.
18:49:43 |
18:49:434 of 7 PASS unique_my_seed_id.......
18:49:43 | 5 of 7 START snapshot snapshots.my_s
18:49:43 | 5 of 7 OK snapshotted snapshots.my_s
           6 of 7 START test not_null_my_model_
18:49:436 of 7 PASS not_null_my_model_id....
18:49:4318:49:43 | 7 of 7 START test unique_my_model_ic
18:49:43 | 7 of 7 PASS unique_my_model_id......
18:49:43
18:49:43 | Finished running 1 seed, 1 view mode
Completed successfully
```
Done. PASS=7 WARN=0 ERROR=0 SKIP=0 TOTAL=7

**We Toloka** https://docs.getdbt.com/reference/dbt-commands

#### Запуск модели по имени\тегу

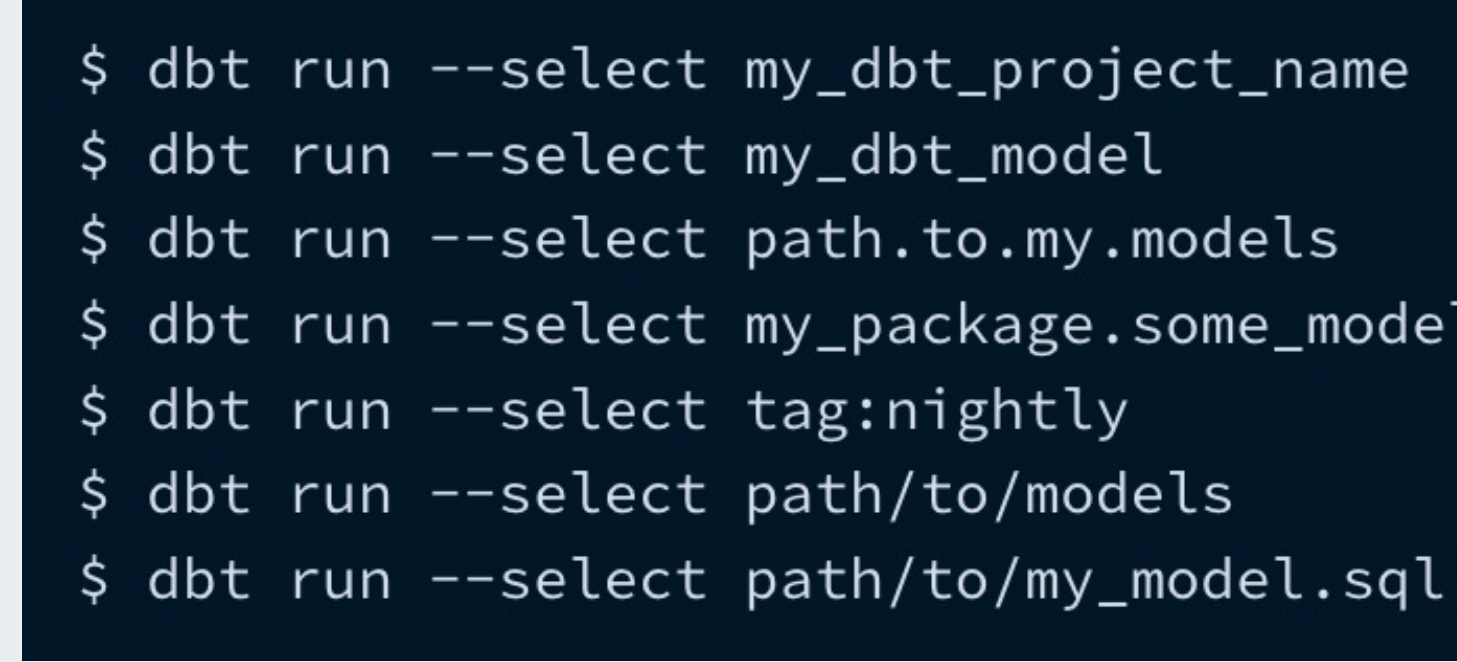

#### Запуск модели по графу

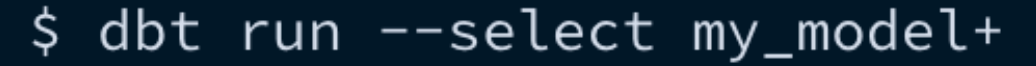

- \$ dbt run --select +my\_model
- \$ dbt run --select +my\_model+

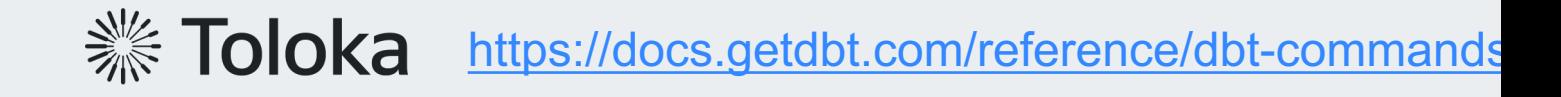

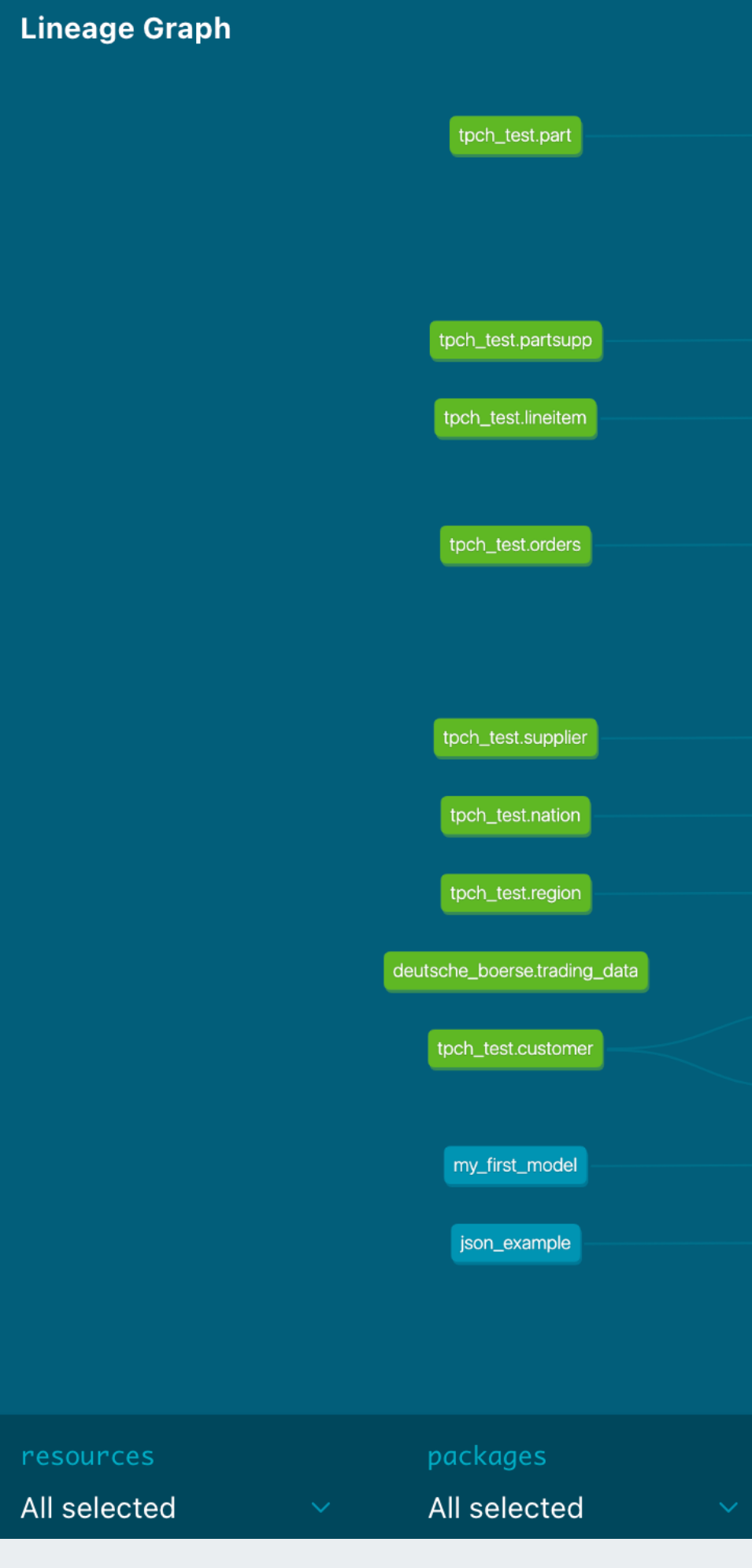

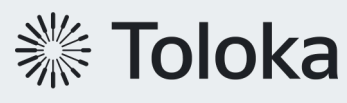

https://docs.getdbt.com/reference/resource-config

So

Pro

**https://docs.getdbt.com/docs/collaborate/documentality** 

- **> Применяются как на поле, та** всю таблицу
- > Запускаются командой dbt te

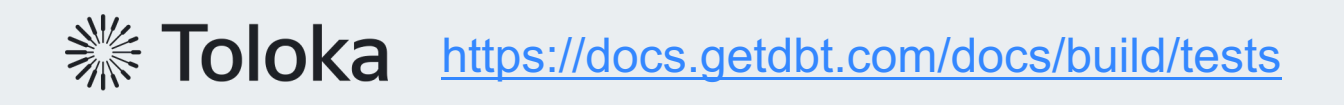

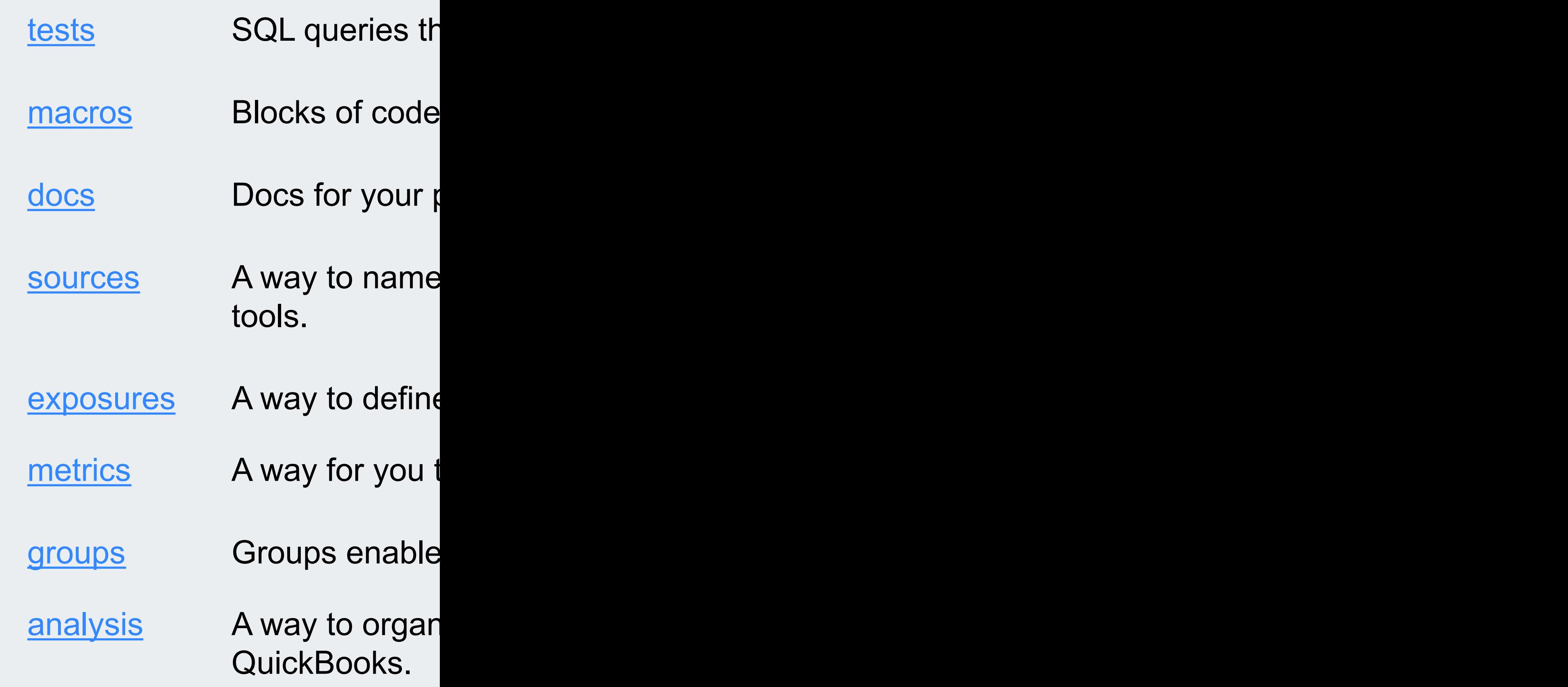

[https://do](https://docs.getdbt.com/docs/build/metrics)cs.getdbt.com/docs/build/projects

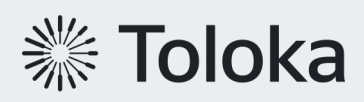

**dbt**

- › Низкий порог входа
- › Сокрытие сложности вставки <sup>и</sup> миграции данных
- › Документация и lineage «из коробки»
- › DQ\тестирование данных в виде ожиданий от данных

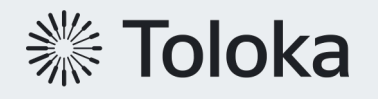

### $\bigcup$

- $\lambda$  Jinja макросы  $\odot$
- › Местами сложная кастомизируемость (заданная структура проекта, одно имя модели на все проекты и т.п.)
- › Слабая поддержка py-моделей (появилась в версии 1.4)

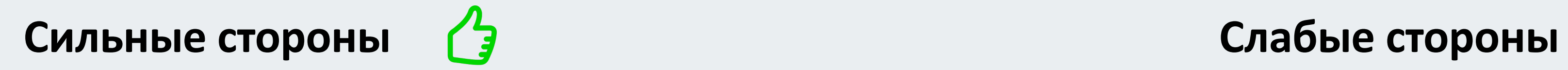

## **3. Внедрение dbt**

## **Как мы использовали dbt?**

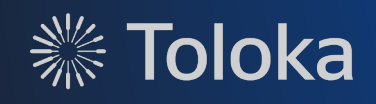
## **Вопрос: как организовать проект (с учетом Data Mesh) ?**

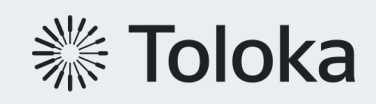

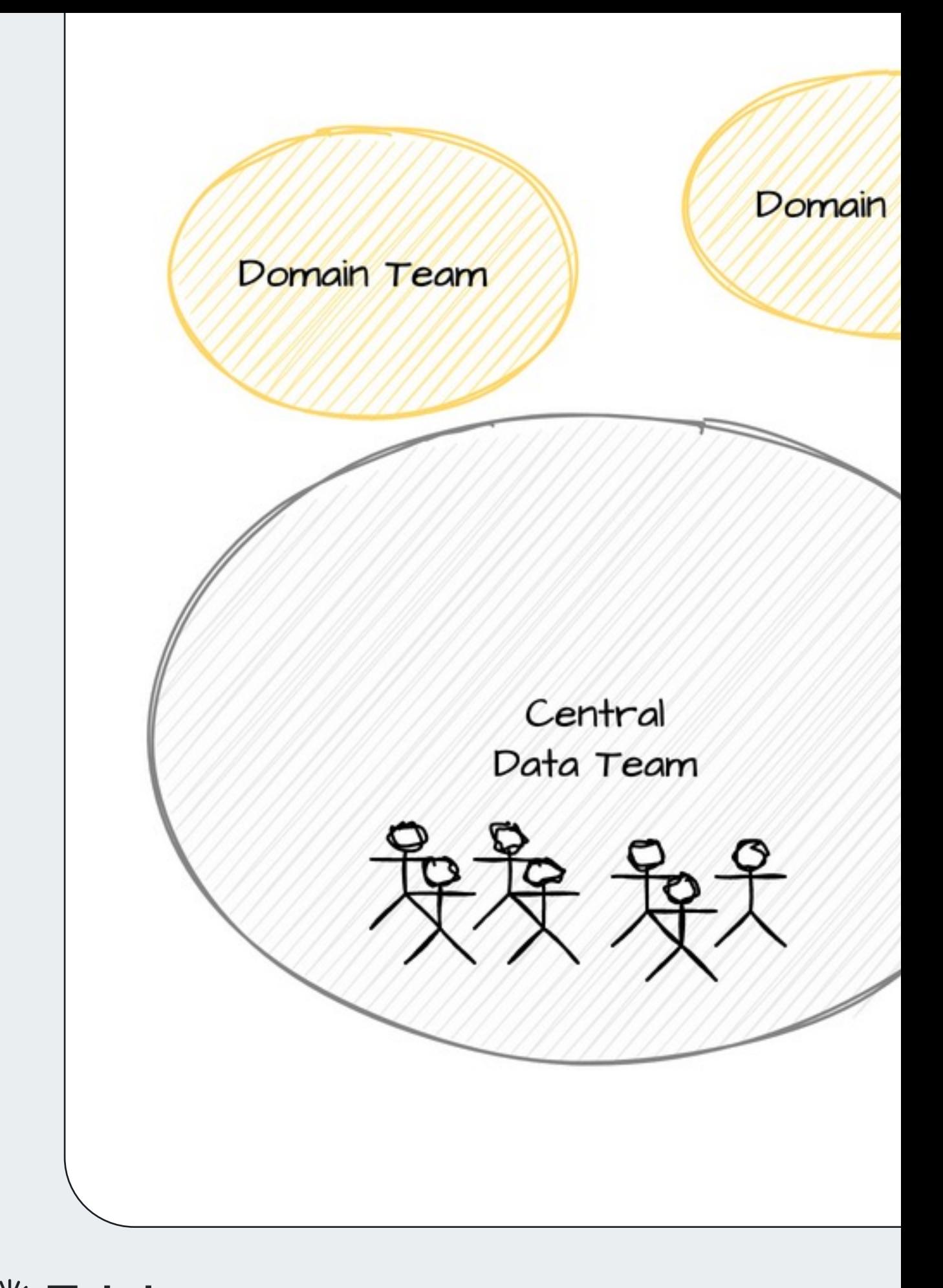

**※ Toloka** https://www.datamesh-architecture.com/

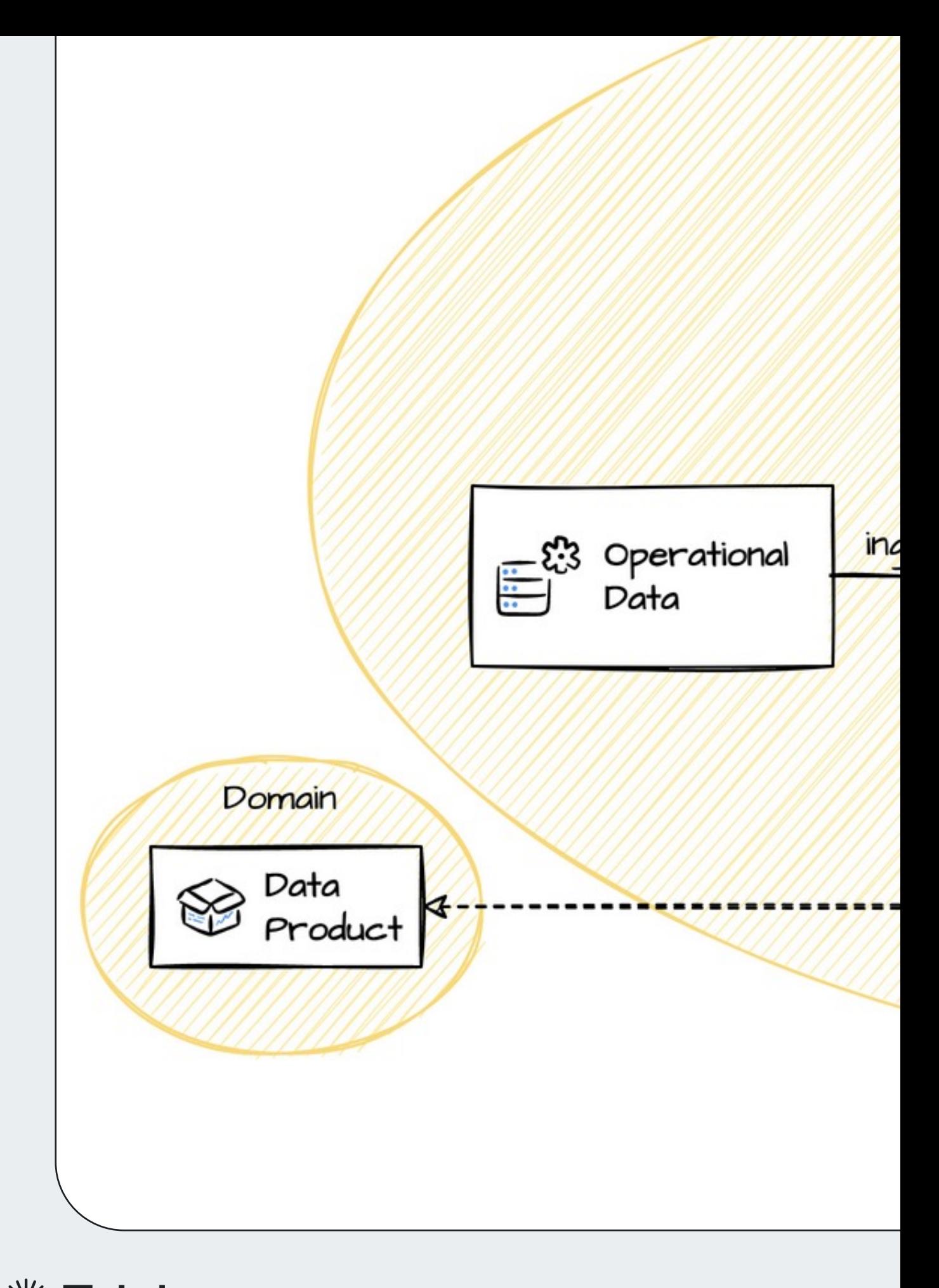

**※ Toloka** https://www.datamesh-architecture.com/

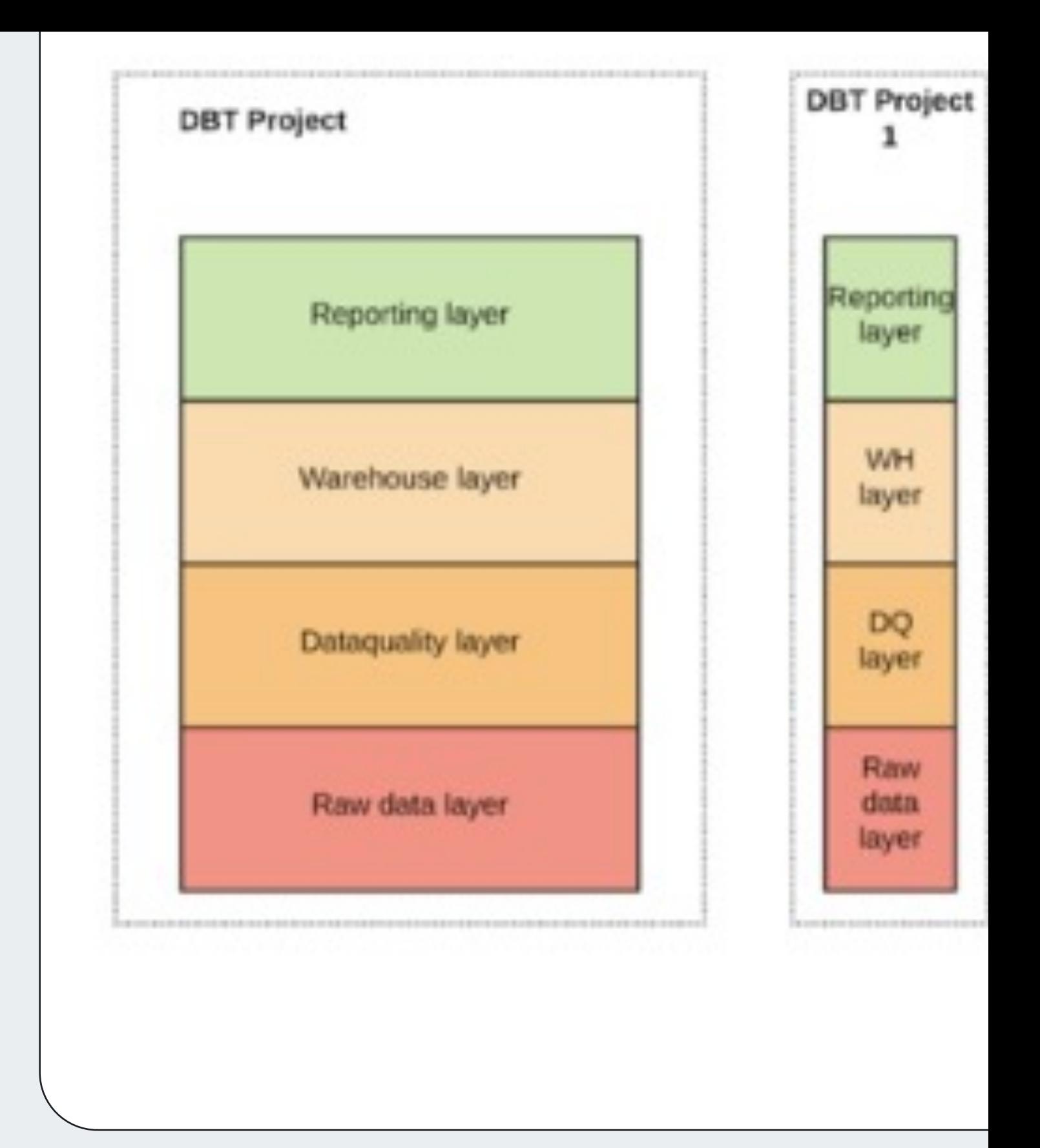

Toloka https://medium.com/geekculture/how-to-structure

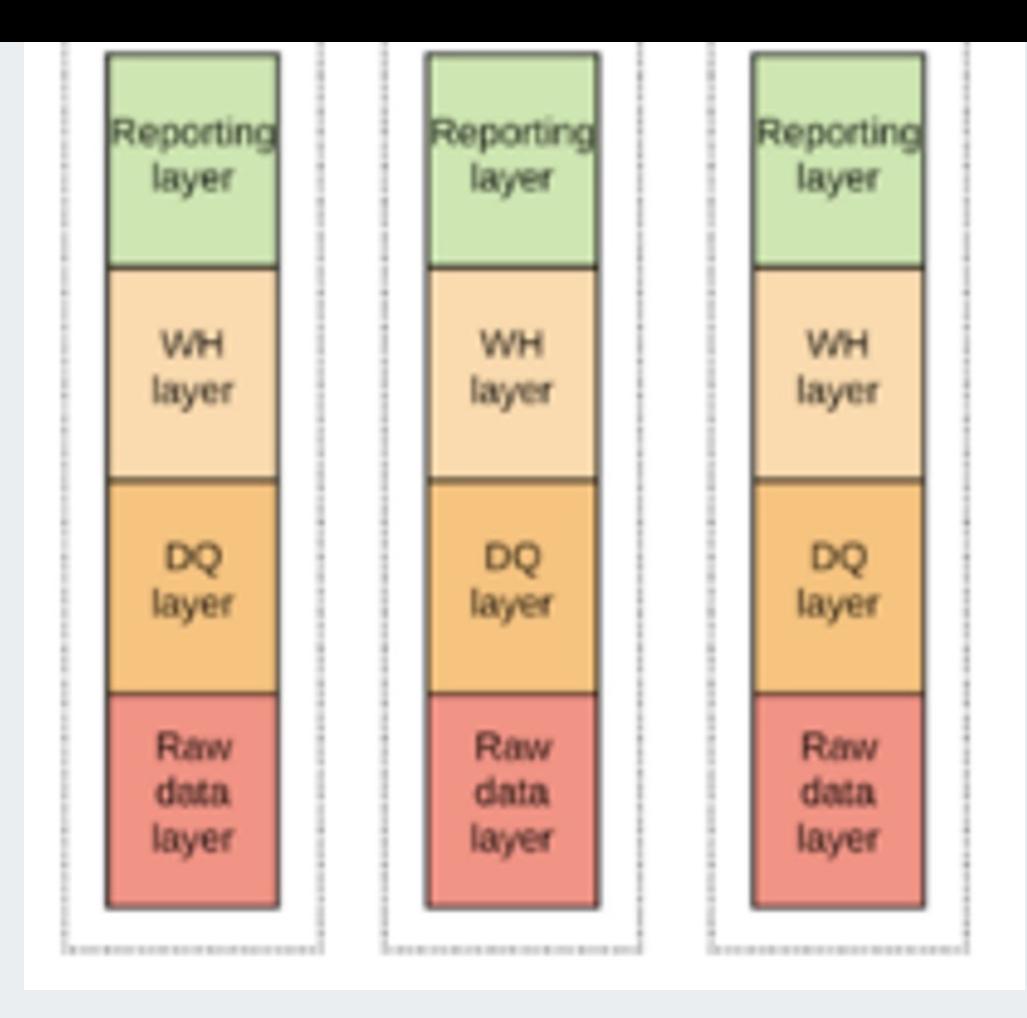

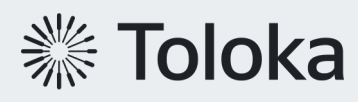

https://medium.com/geekculture/how-to-structure

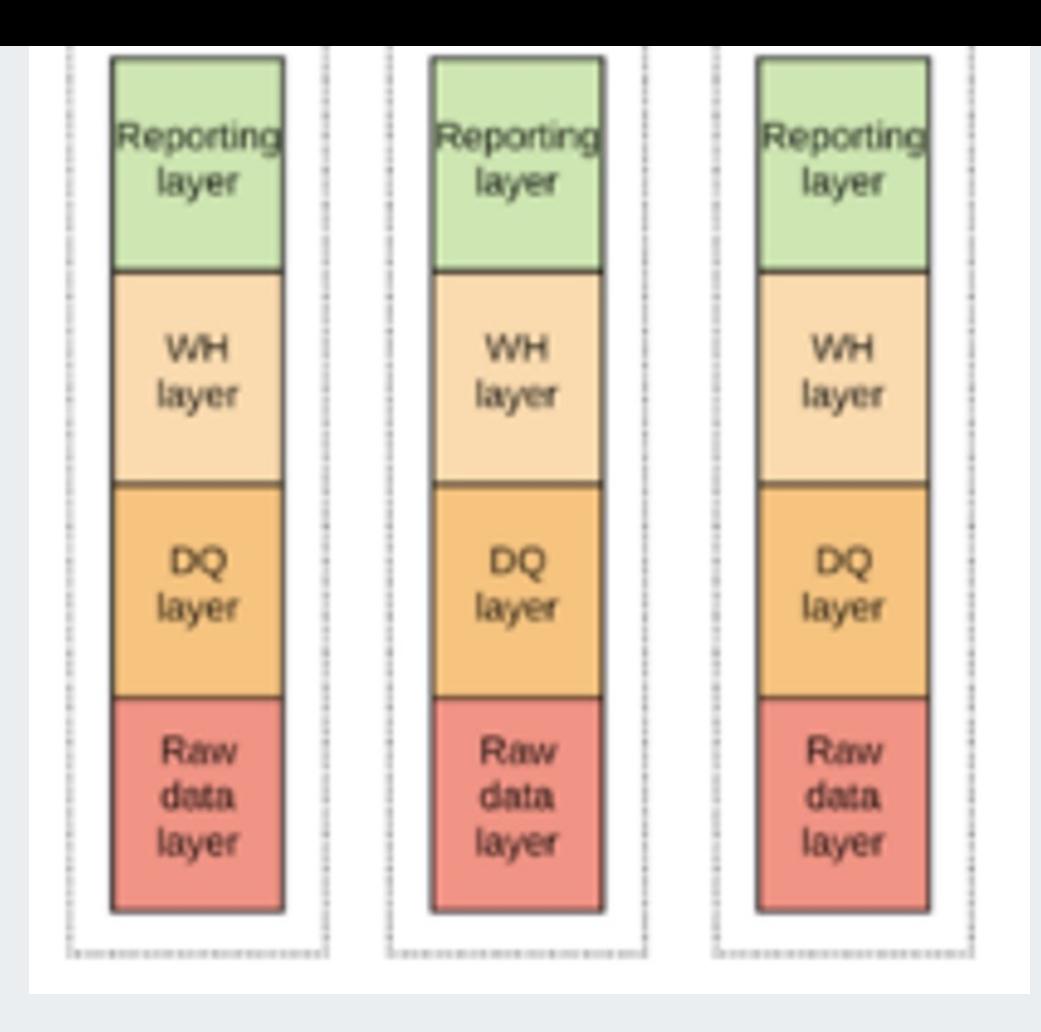

#### **Да, но нет.**

**※ Toloka** 

**> Мы не можем называть одинаков** https://docs.getdbt.com/faqs/mod

**> Проекты\домены не могут импо** 

https://medium.com/geekculture/how-to-structur

### **Подоменная организаци я**

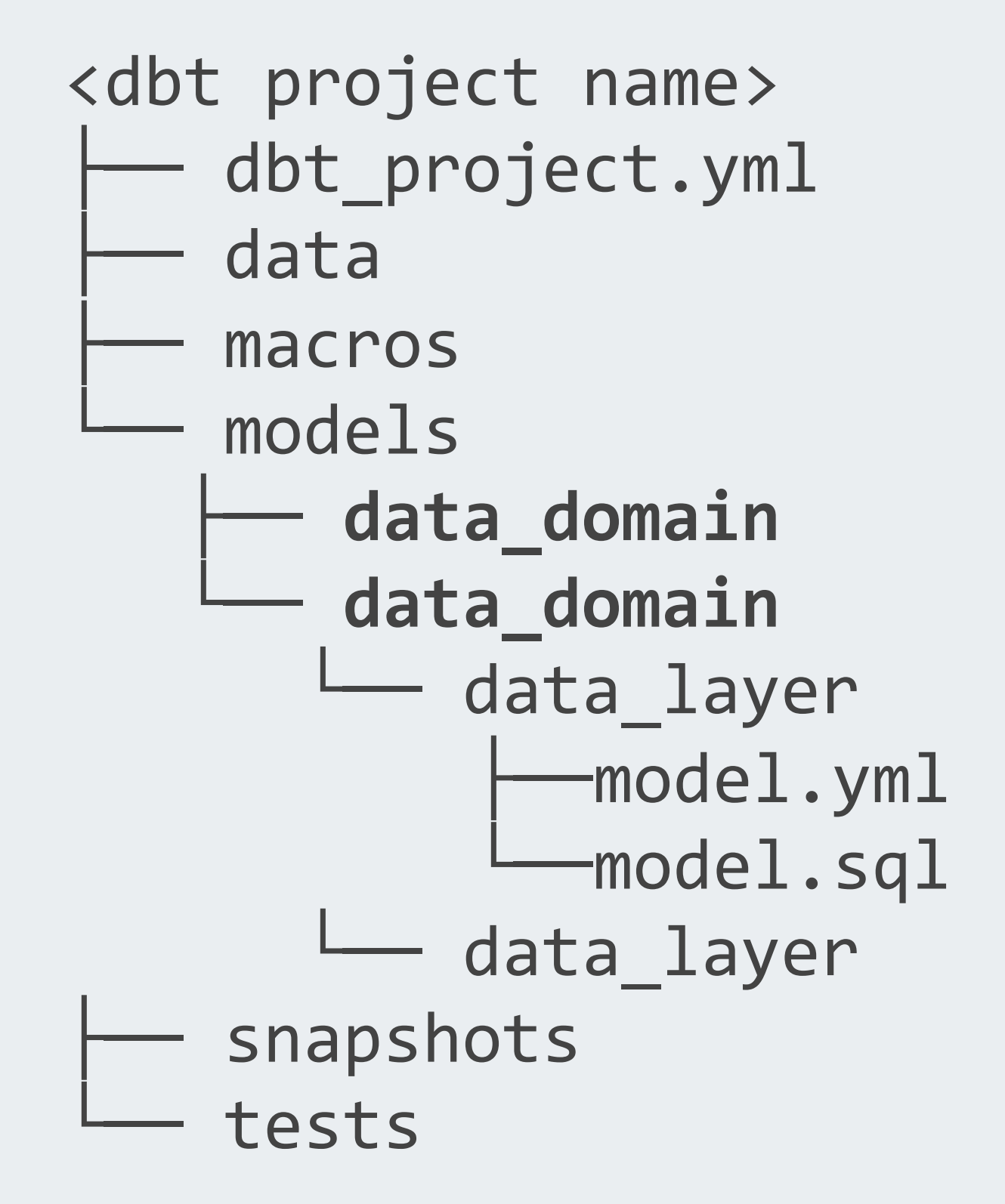

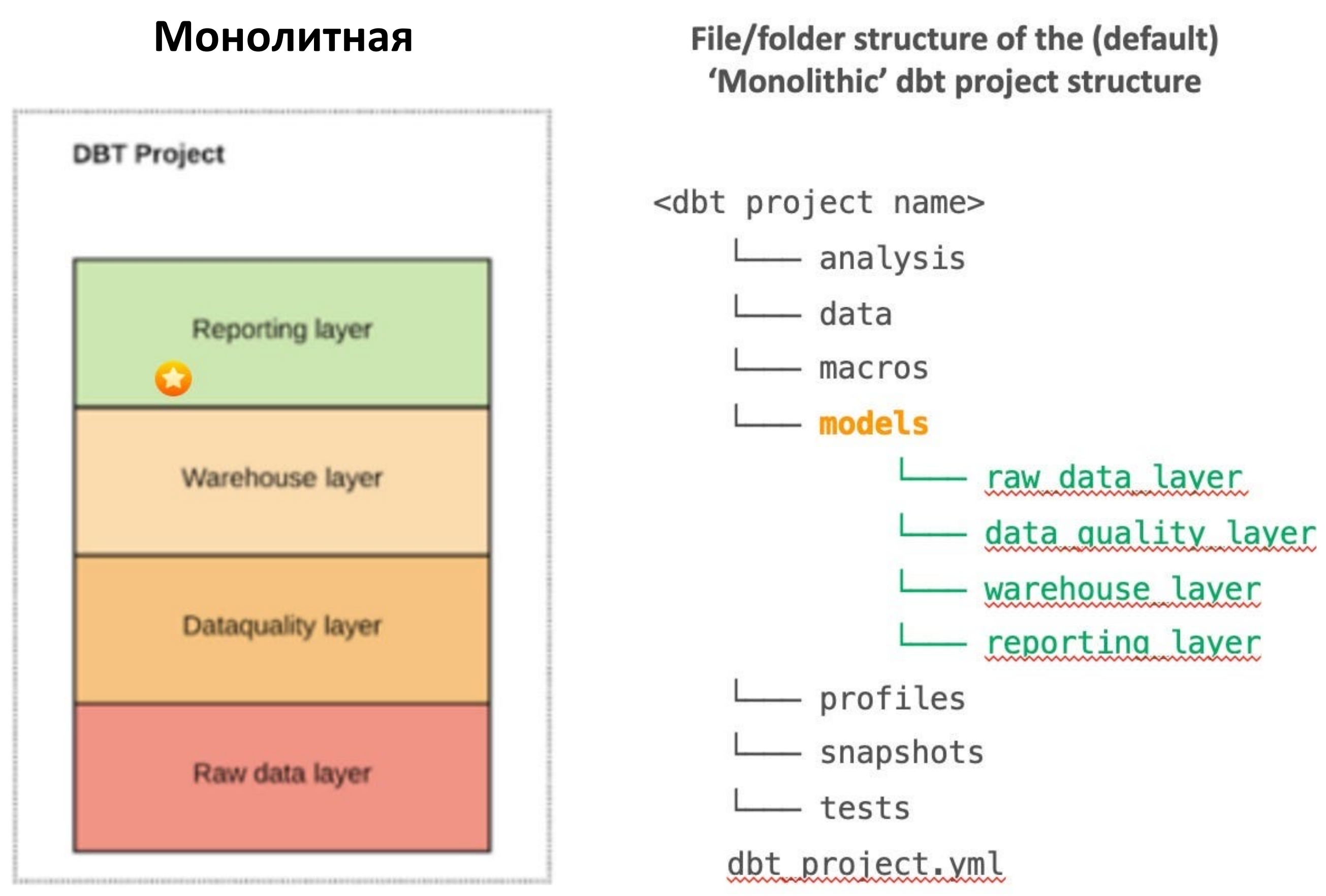

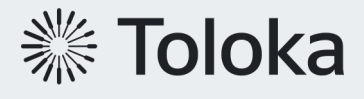

#### **File/folder structure of the (default) и промен данных на пути к модели**

### **Плюсы\минусы решения**

- › Общая документация и переиспользование данных
- › Единые контролируемые стандарты
- › Единый граф расчета всей организации
- › Codeowners доменов средствами GH

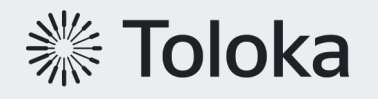

### $\left\{ \right\}$

- › Конфликты в общем dbt\_projects.yml
- › Невозможность закрыть часть кода (например, антифрод)
- › Единовременный релизный процесс на все домены

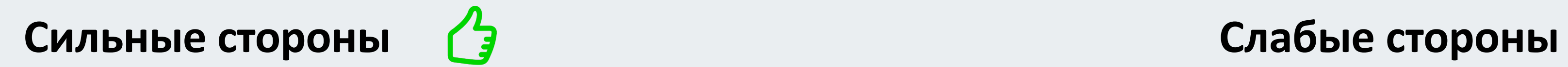

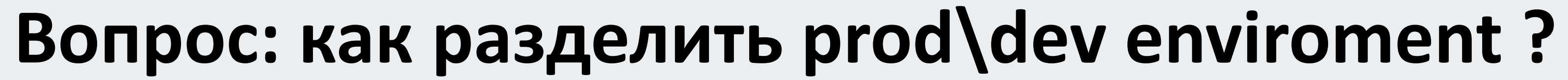

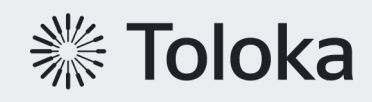

### Объект формируется по пути <domain\_name>.<layer\_name>.<model\_name>

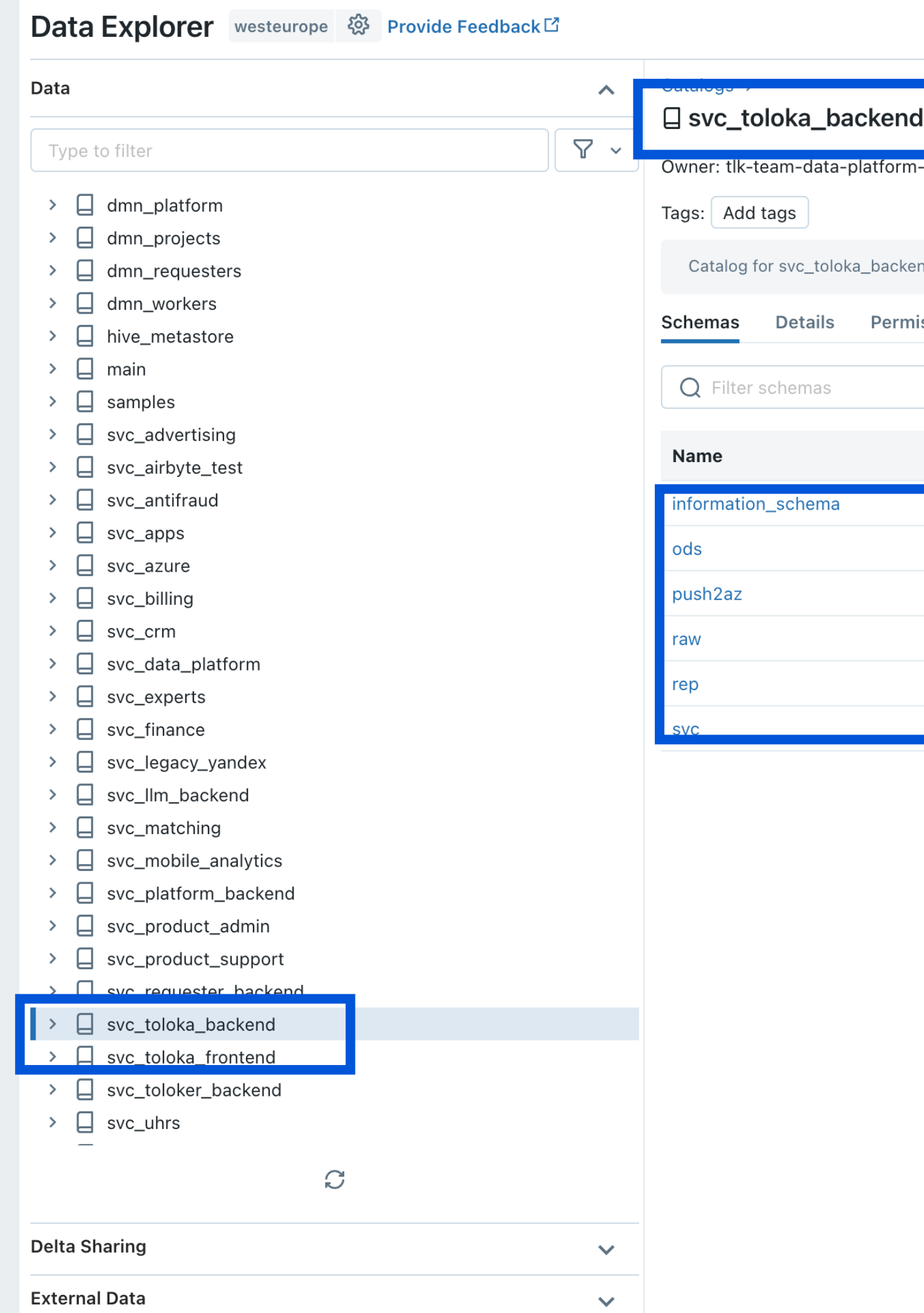

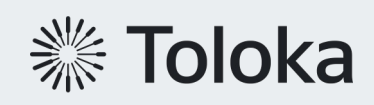

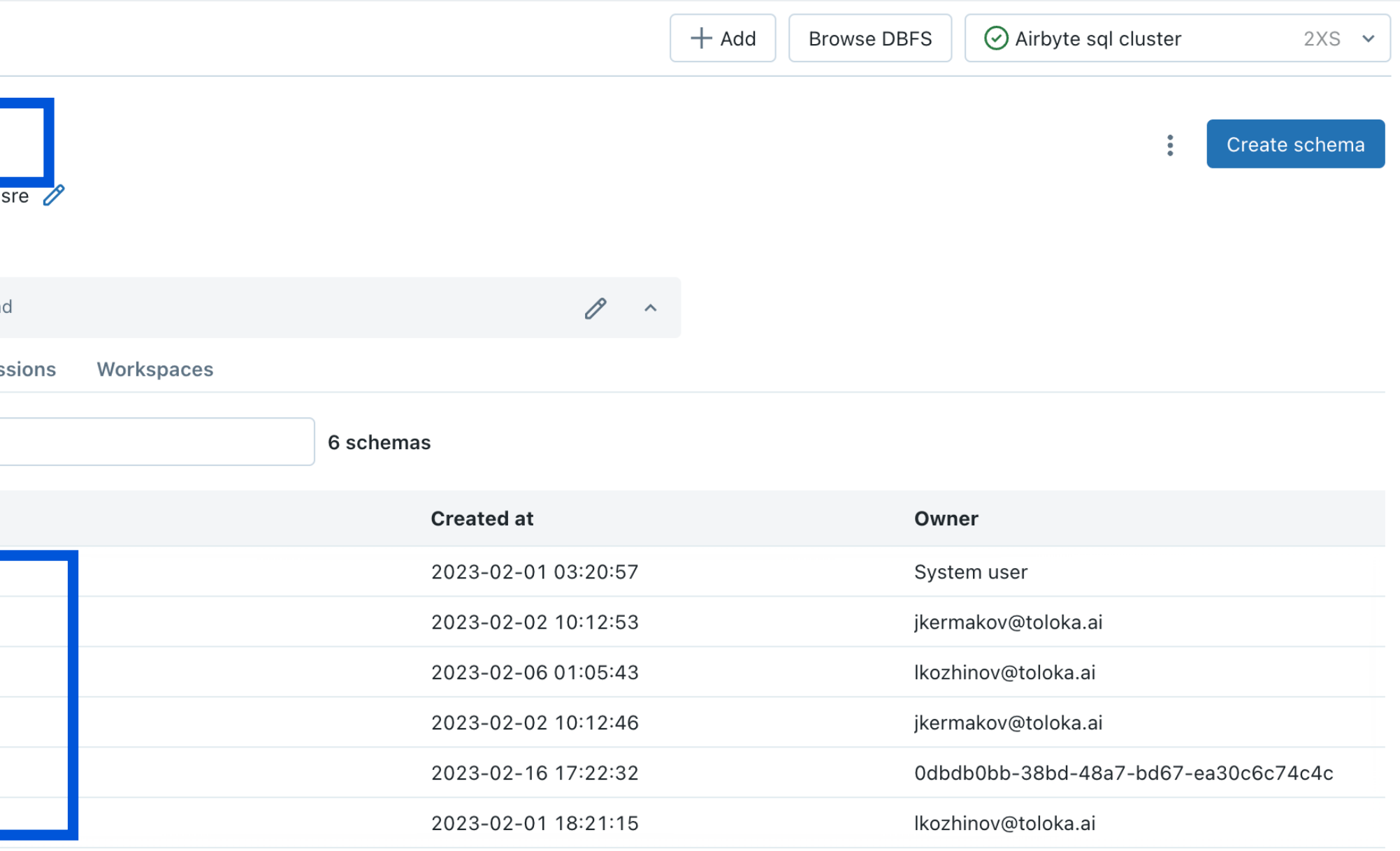

 $\begin{array}{|c|c|} \hline 1 \\ \hline \end{array}$ 

### **Production environment**

### **Development emviroment**

### Объект формируется по пути **users.<user\_name>.<domain\_name>\_<layer\_name>\_<model\_name>**

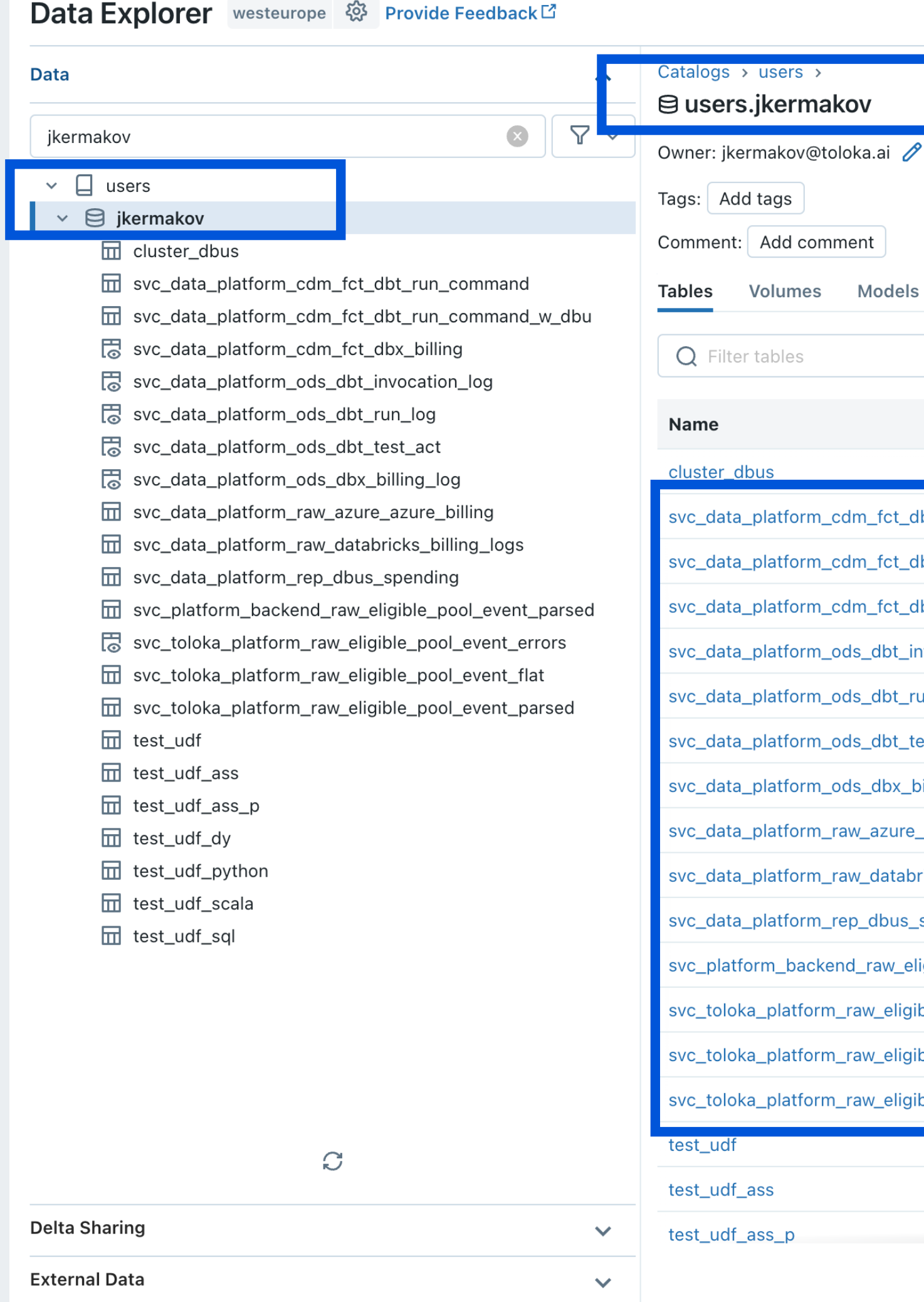

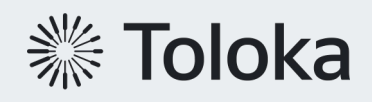

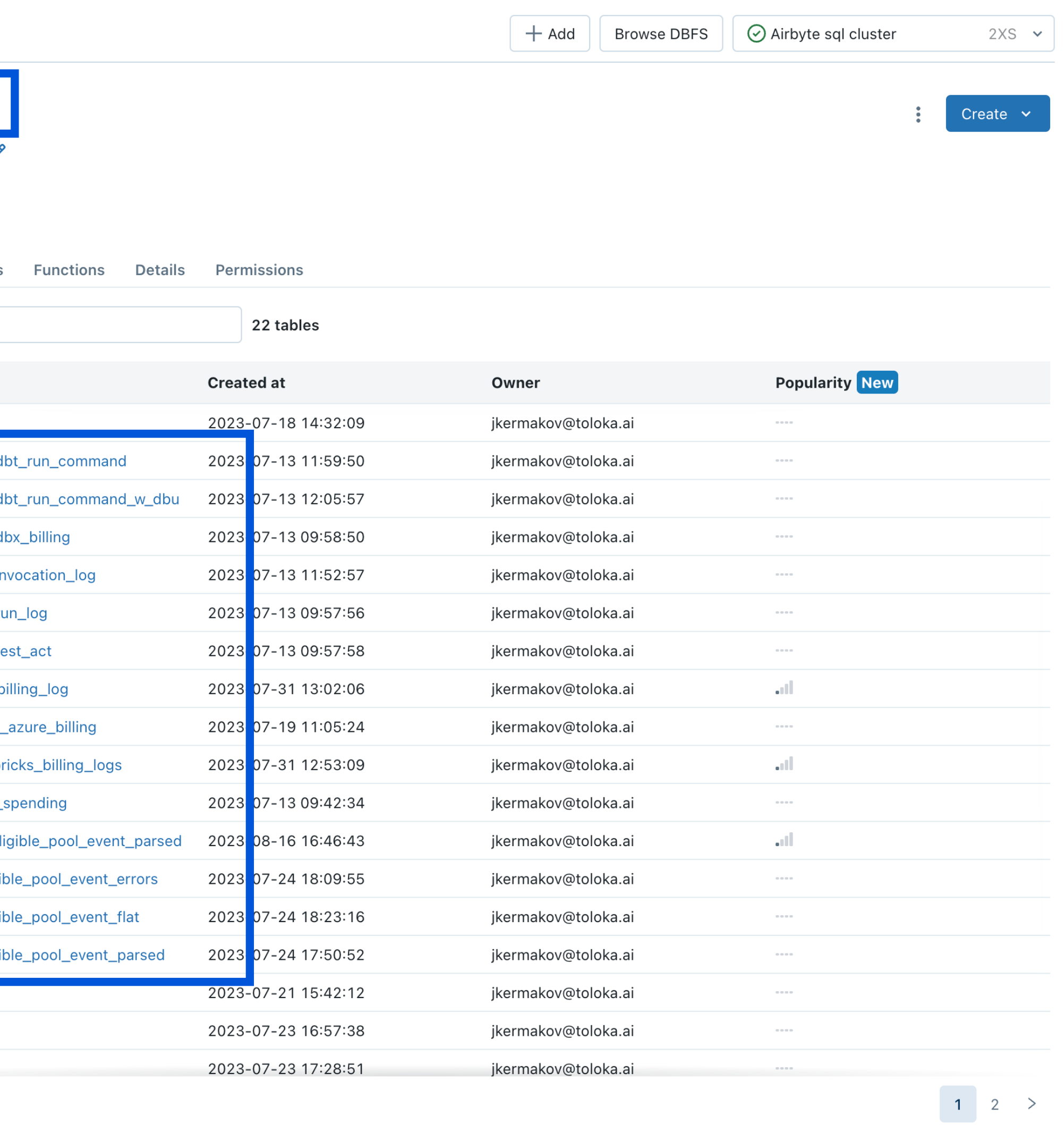

- › generate\_schema\_name
- > generate database name
- › generate\_alias\_name

Простая логика:

- $\lambda$  Если target==prod, то генери объекта
- > Если target==dev, то генериру область

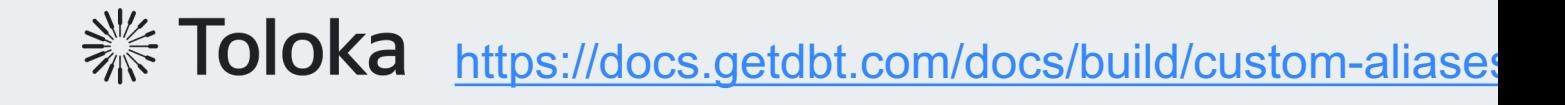

### **Плюсы\минусы решения**

- › Удобно и понятно пользователям
- › Возможность протестировать модель на prod-мощностях
- › Не нужно генерировать отдельные тестовые срезы

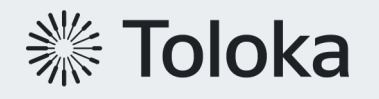

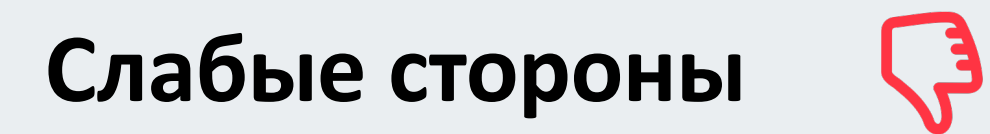

› Сложно тестировать изменения в макросах

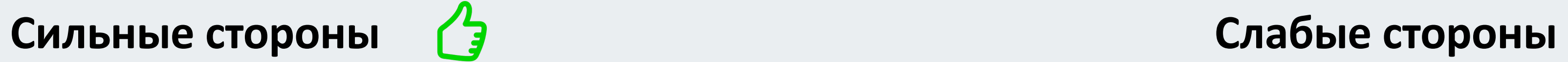

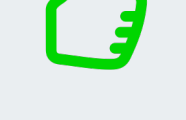

### **Вопрос: как запускать модели по расписанию?**

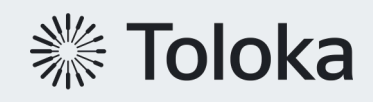

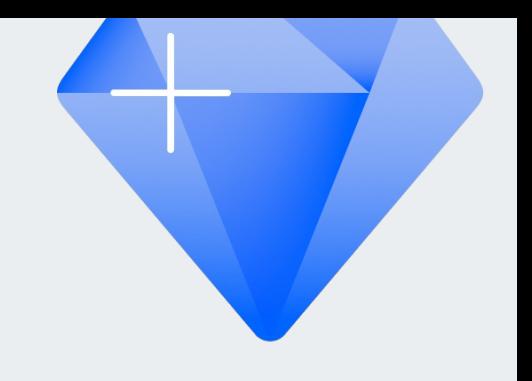

#### **Архитектура = Data Lakehous**

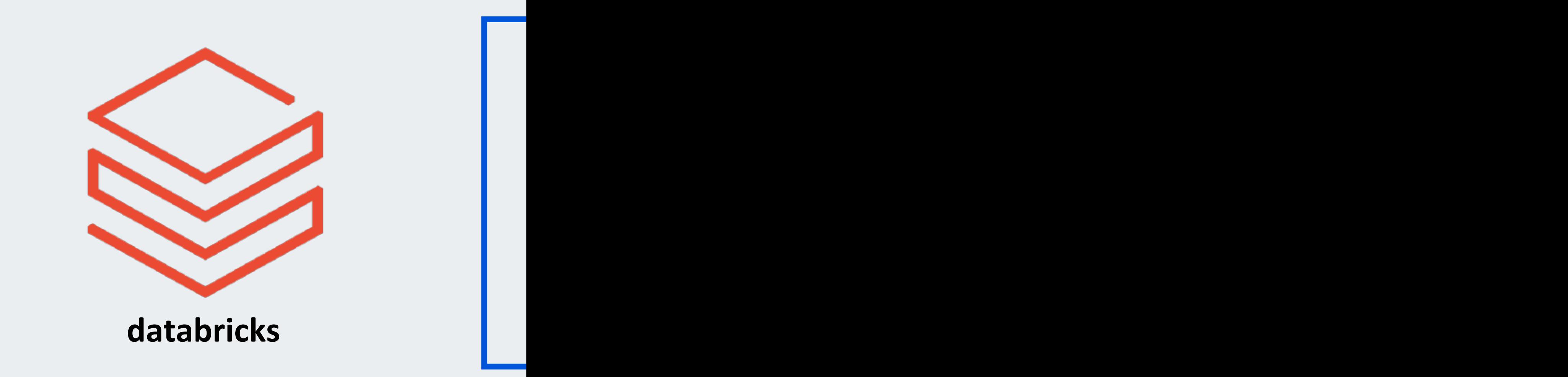

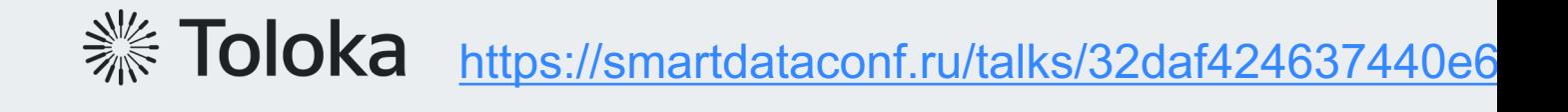

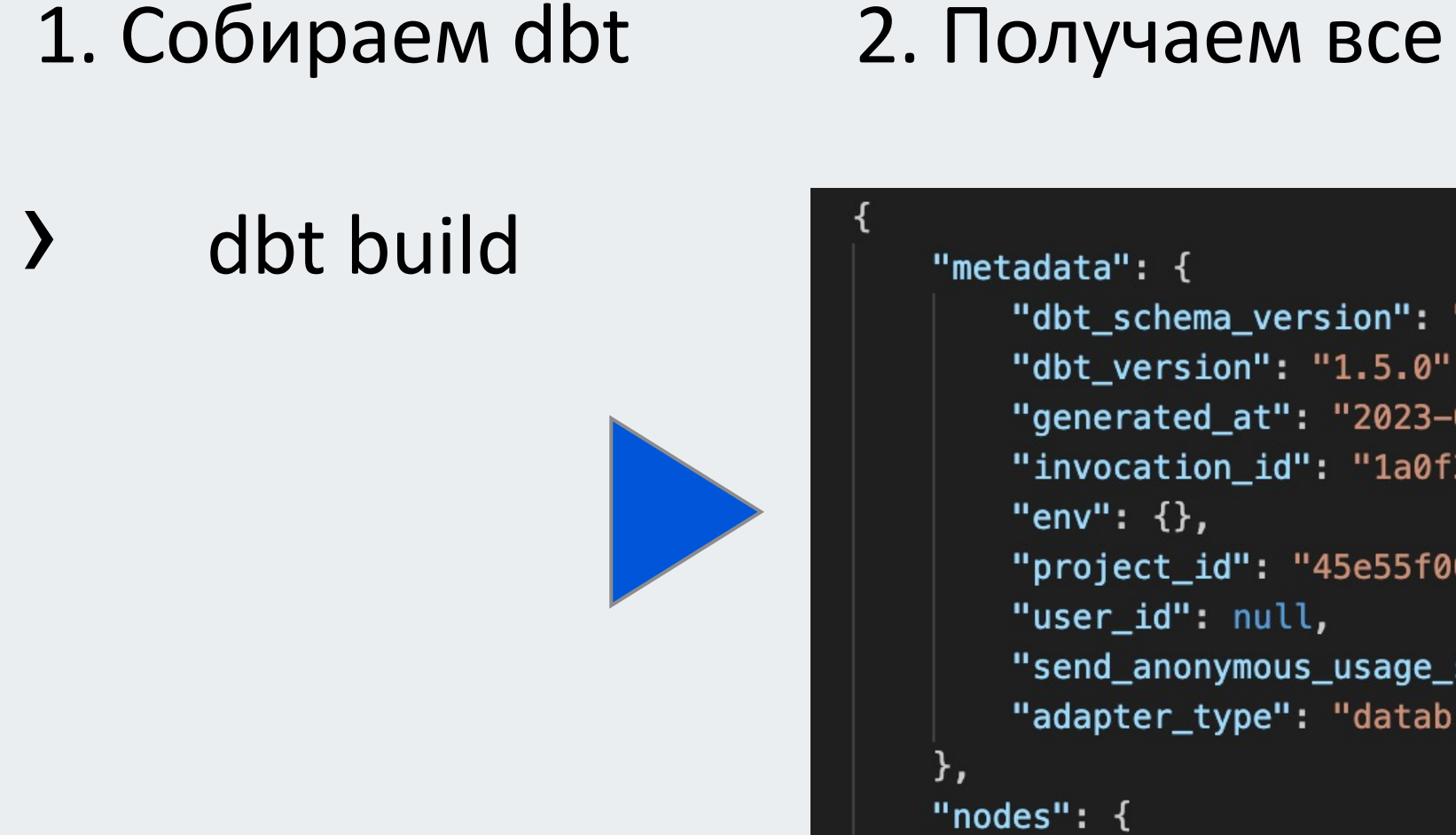

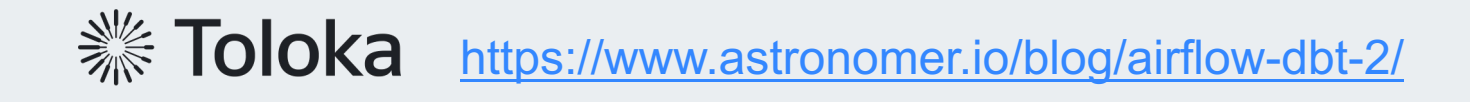

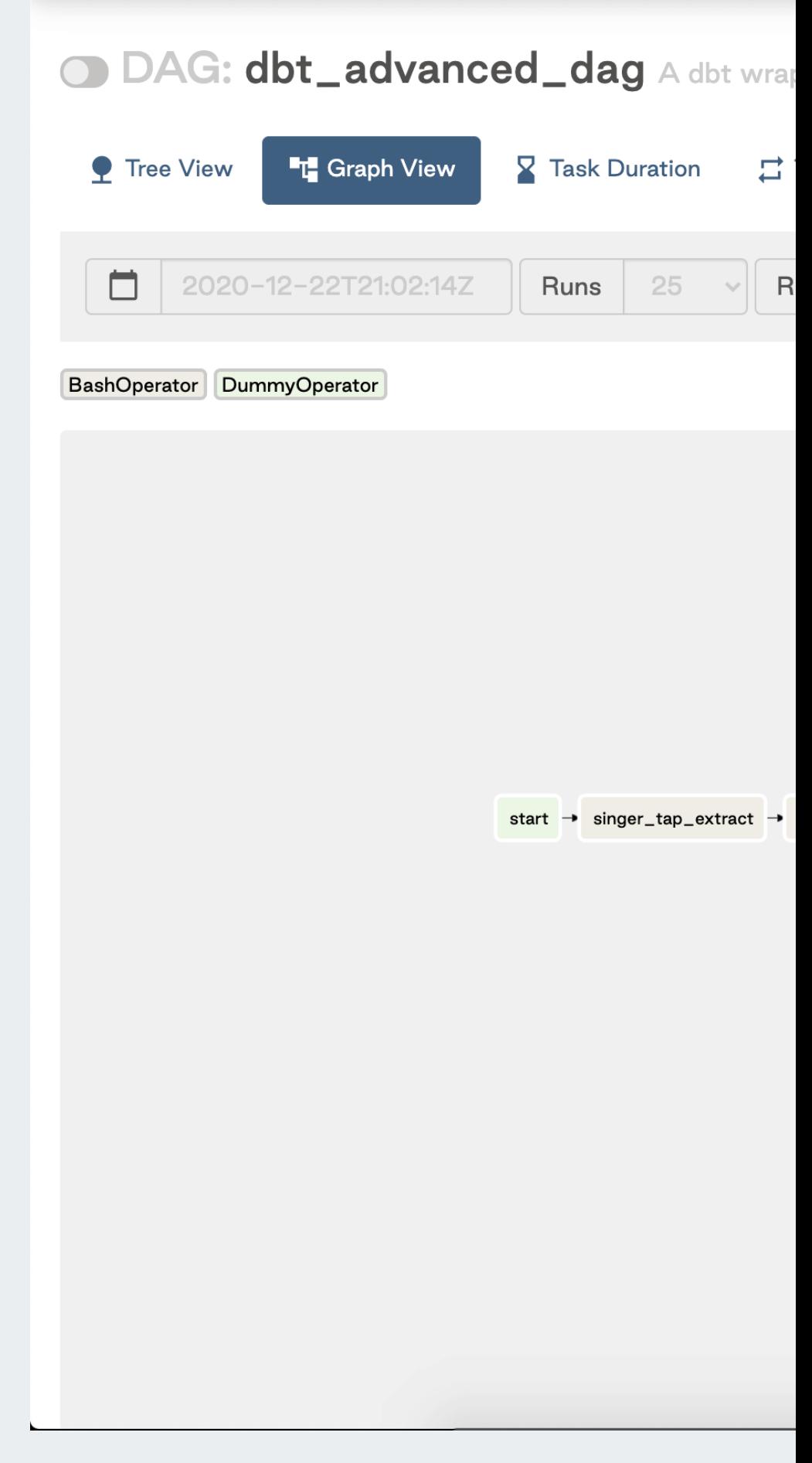

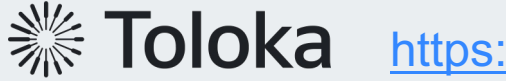

**https://www.astronomer.io/blog/airflow-dbt-2/** 

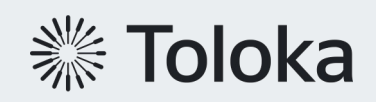

dbt run model

› Основной оператор › Отвечает за построение модели

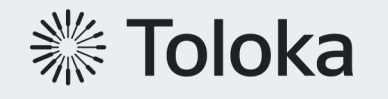

› Основной оператор

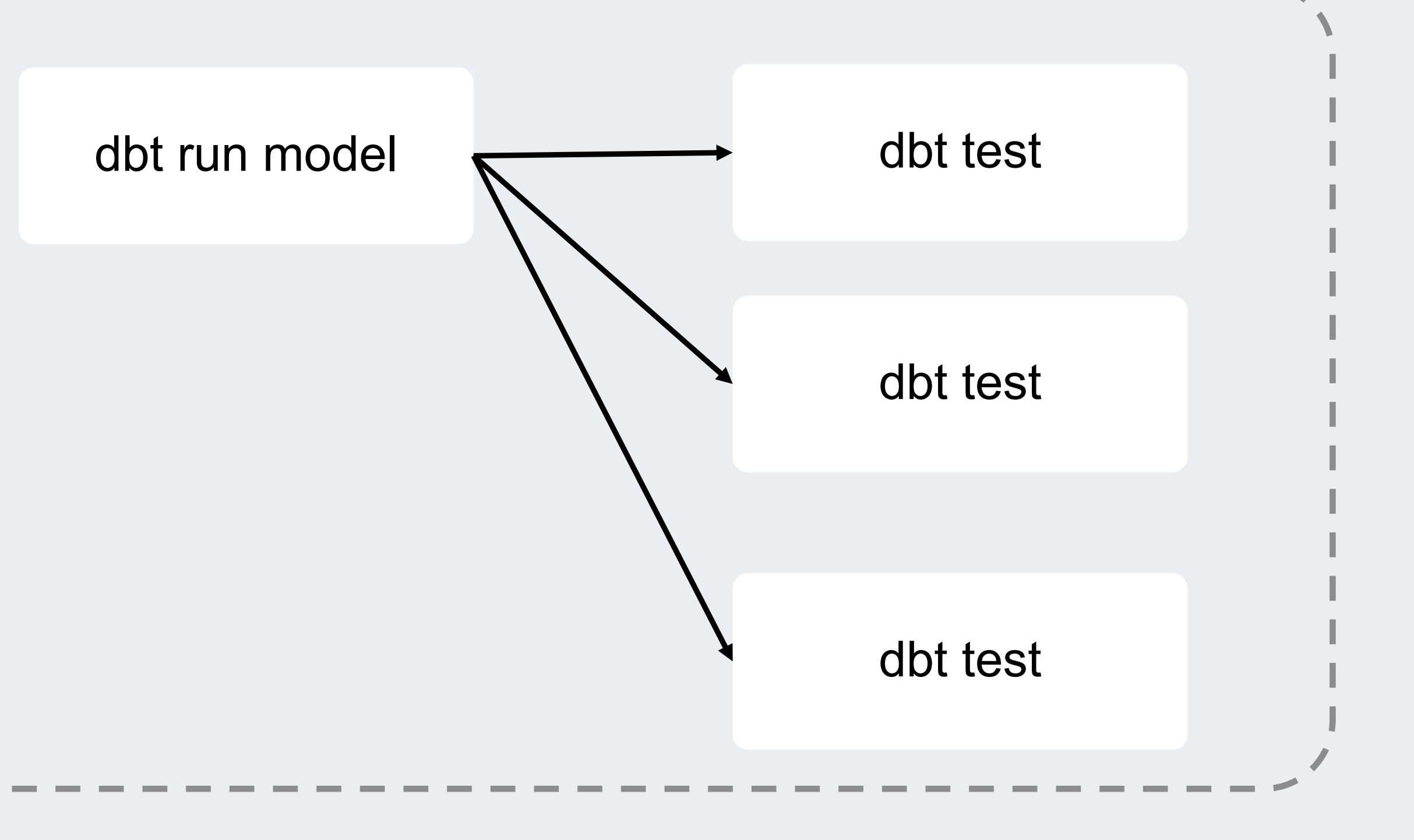

› Отвечает за построение модели

› Тестирование модели

- › <sup>В</sup> зависимости от тега стартуют
	- › в конце taskgroup
	- › в конце dag
	- › раз в неделю

› Основной оператор

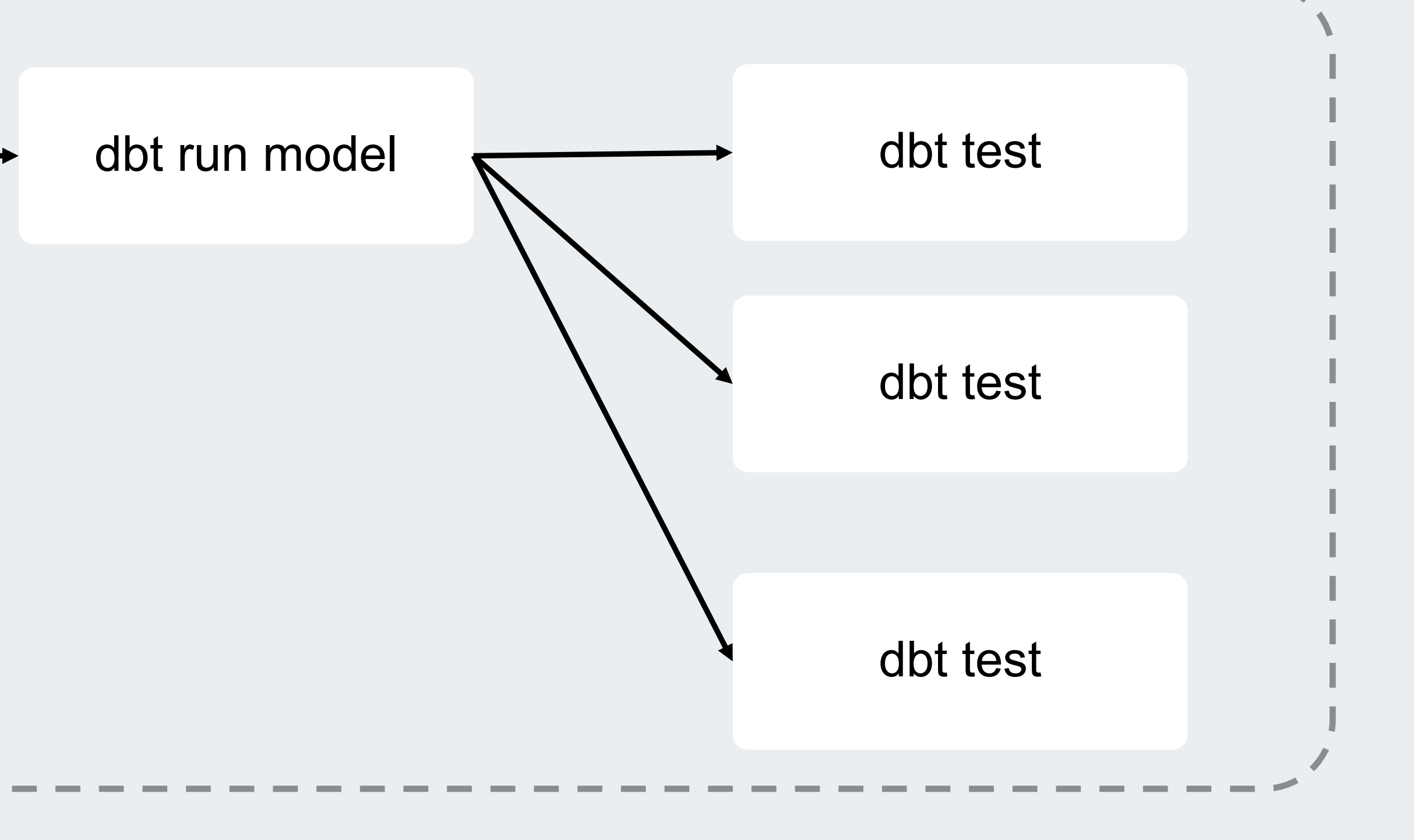

› Отвечает за построение модели

branch operator

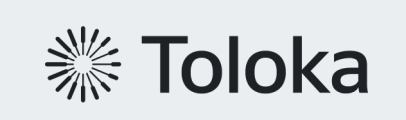

› Тестирование модели

- › <sup>В</sup> зависимости от тега стартуют
	- › в конце taskgroup
	- › в конце dag
	- › раз в неделю

› Проверяет, включена ли модель

### **Airflow Dag**

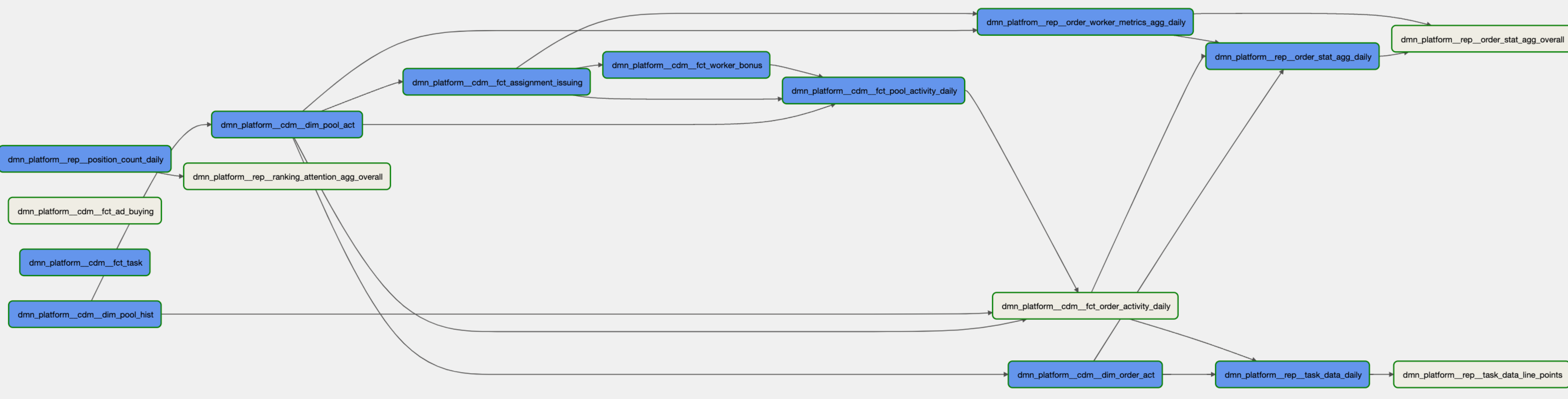

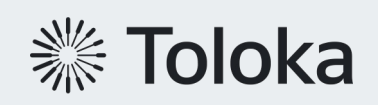

### **Плюсы\минусы решения**

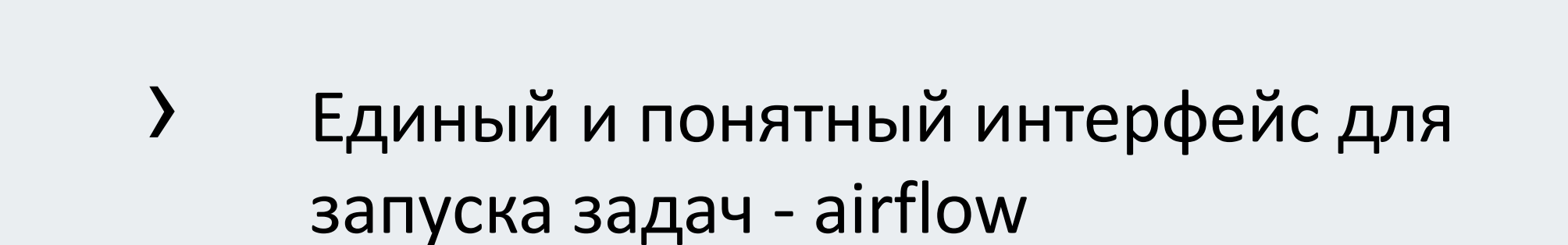

- › Возможность перезапускать модели и делать backfill
- › Интеграция со всеми остальными инструментами

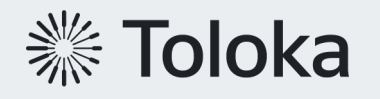

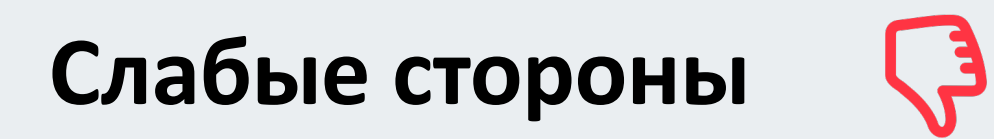

- › Дополнительная самописная интегарция
- › Запуск через BashOperator

**Сильные стороны Слабые стороны**

## **Вопрос: как соединить с обычными dags ?**

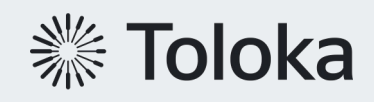

### **Airflow dataset**

С версии airflow 2.4 доступен Data-aware scheduling

```
from airflow.datasets import Dataset
with DAG(\ldots):
    MyOperator(
         # this task updates example.csv
         outlets=[Dataset("s3://dataset-bucket/example.csv")],
         \cdotswith DAG(
    # this DAG should be run when example.csv is updated (by dag1)
    schedule=[Dataset("s3://dataset-bucket/example.csv")],
     ):
     \bullet \quad \bullet \quad \bullet
```
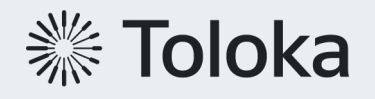

### **Airflow dataset**

- › Зарегистрировали все dbt модели как dataset в airflow
- › Любой даг можно поставить <sup>в</sup> зависимость от dbt модели

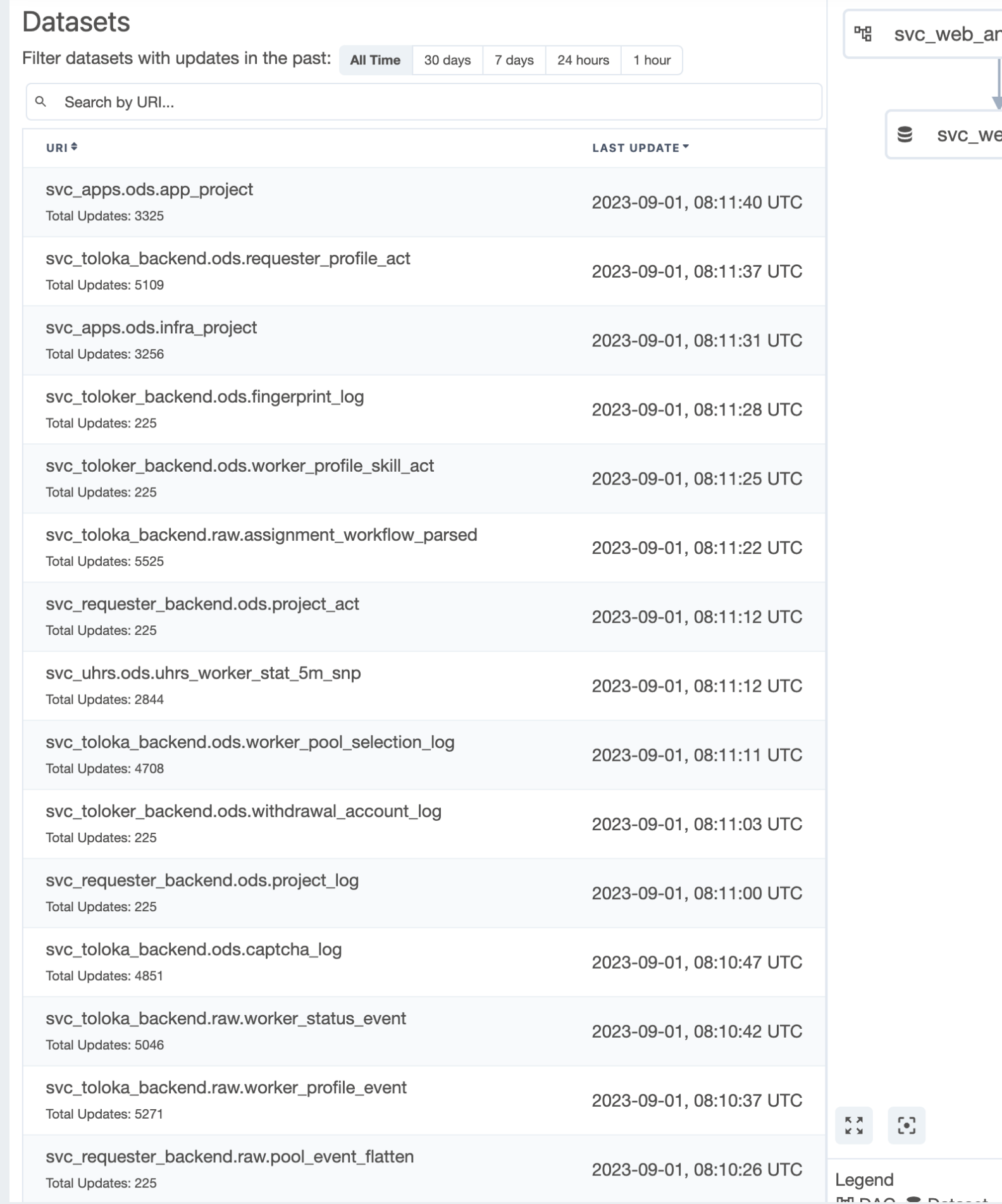

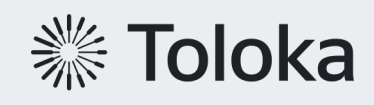

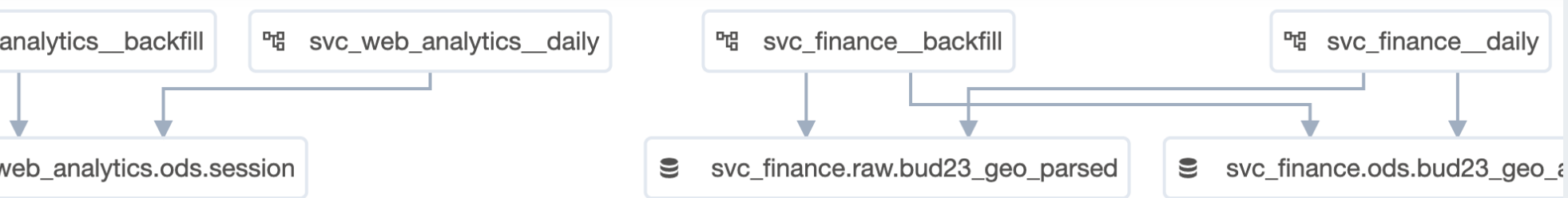

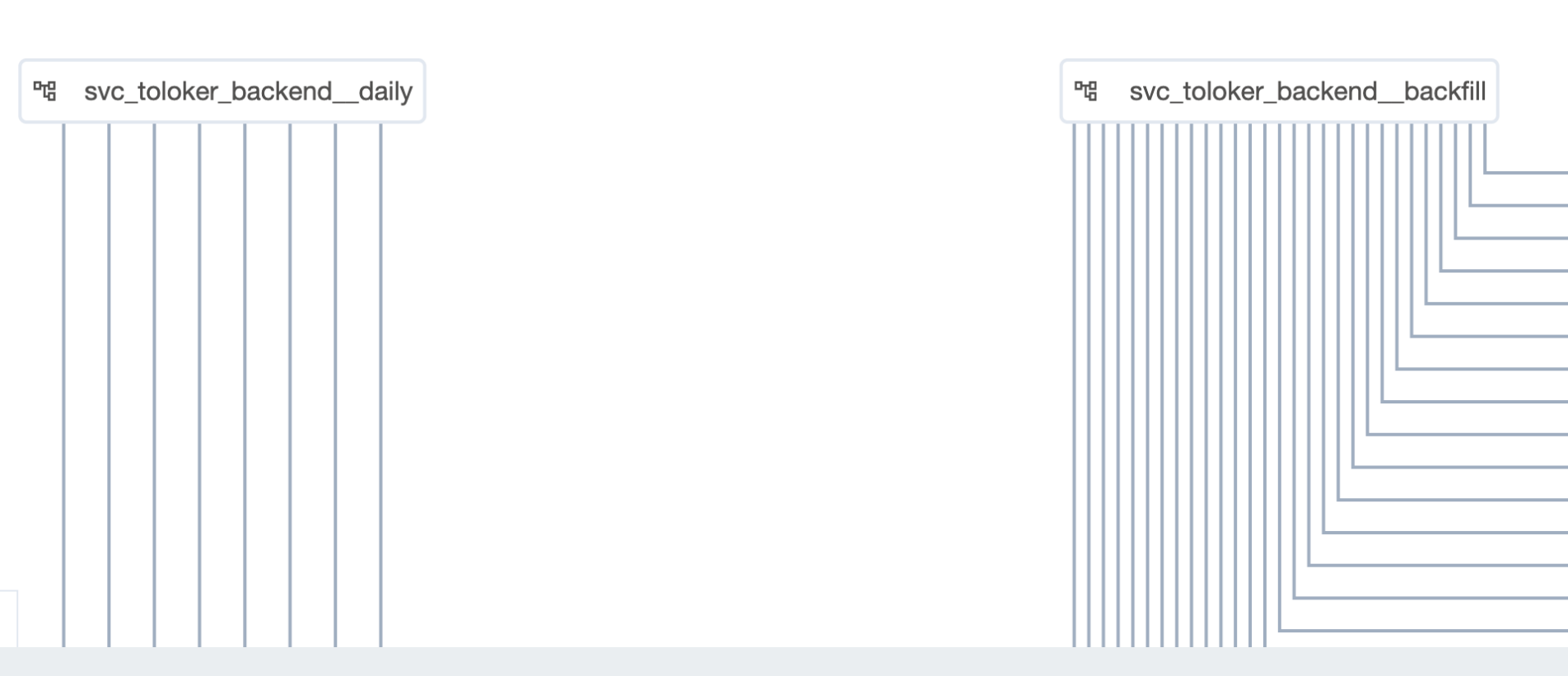

### **Плюсы\минусы решения**

- › Простая возможность интегрировать dbt и custom dags
- › Нативно для airflow

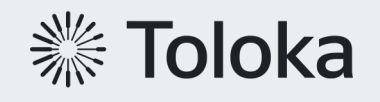

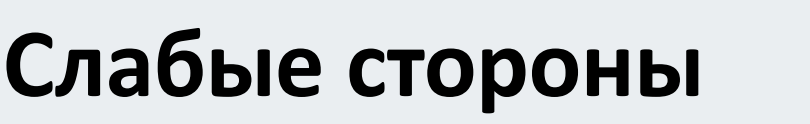

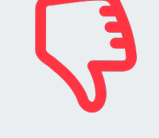

› Сложный дебаг в случае ошибок

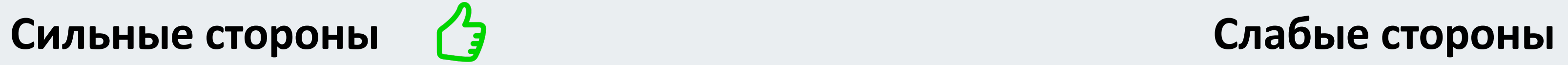

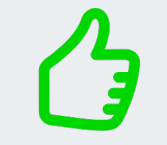

### **Вопрос: как уменьшить сложность графа?**

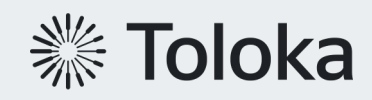

### **Упрощение dag**

- › Доменная организация каждая модель принадлежит домену
- › Модели могут считаться с разной частотой
- **Dag = Domains X shedule**

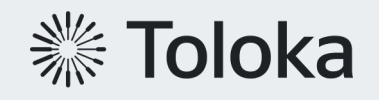

### **Упрощение dag**

- › Доменная организация каждая модель принадлежит домену
- › Модели могут считаться с разной частотой
- **Dag = Domains X shedule**

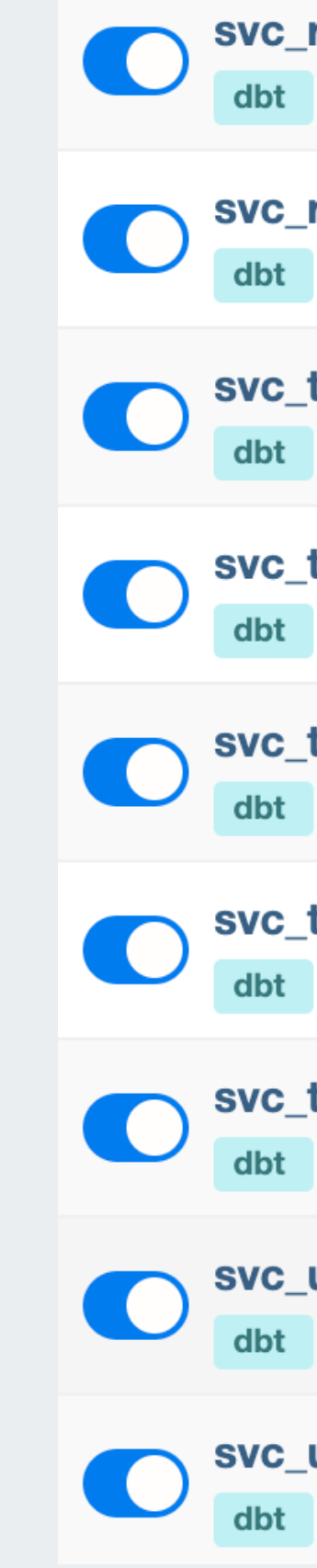

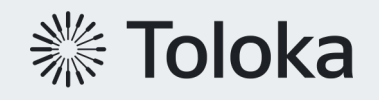

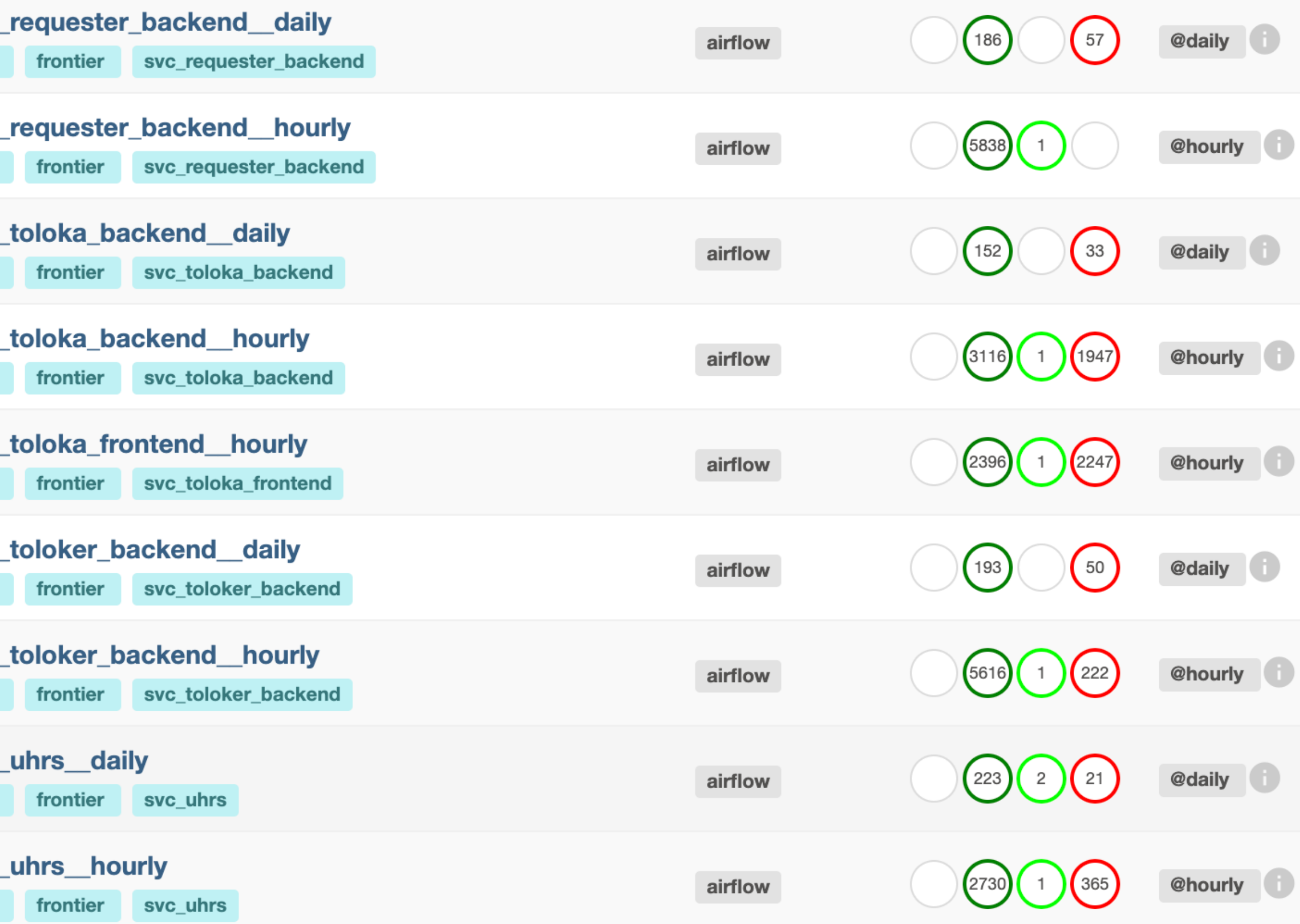

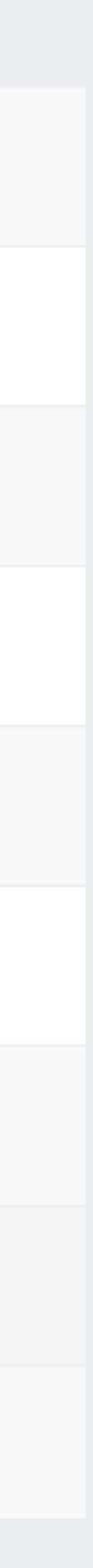

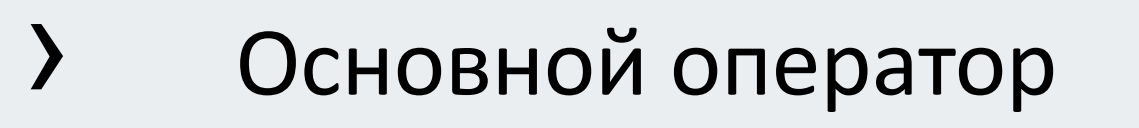

› Отвечает за построение модели

#### стартуют в конце taskgroup

- в конце dag
	- раз в неделю

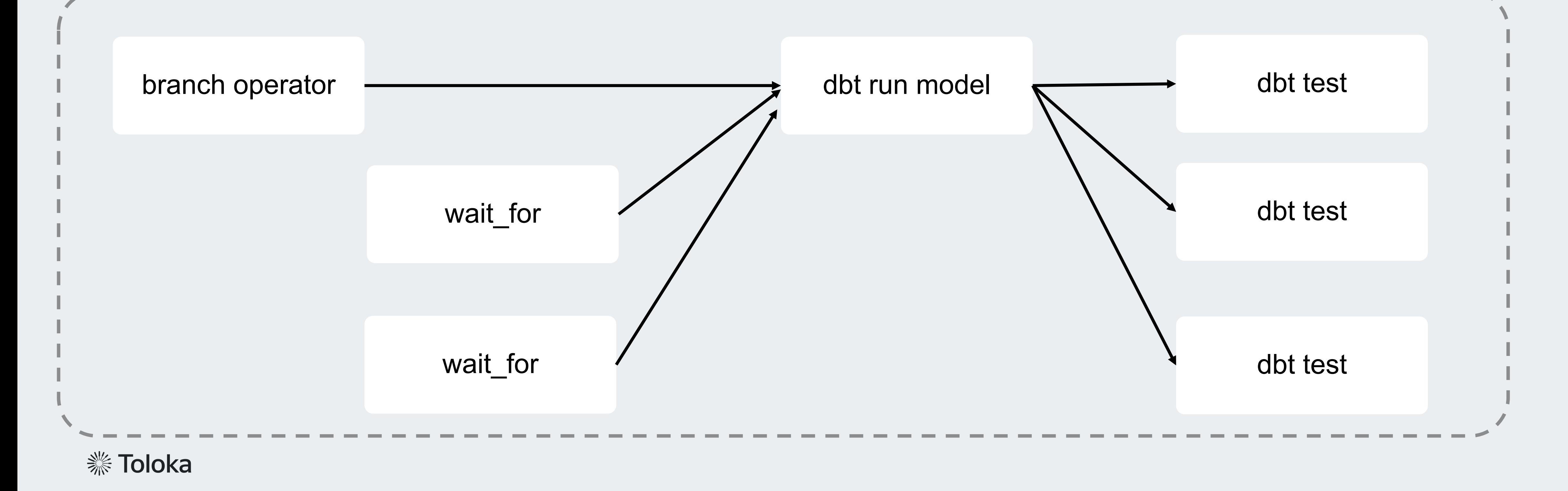

› Тестирование модели › <sup>В</sup> зависимости от тега

› external\_task

› Ожидает построения связанной модели

- из другого домена
- с другой частотой

› Проверяет, включена ли модель

- › Основной оператор
- › Отвечает за построение модели
- › <sup>В</sup> зависимости от тега стартуют
	- › в конце taskgroup
	- в конце dag
	- раз в неделю

› Тестирование модели

› external\_task

› Ожидает построения связанной модели

- из другого домена
- с другой частотой

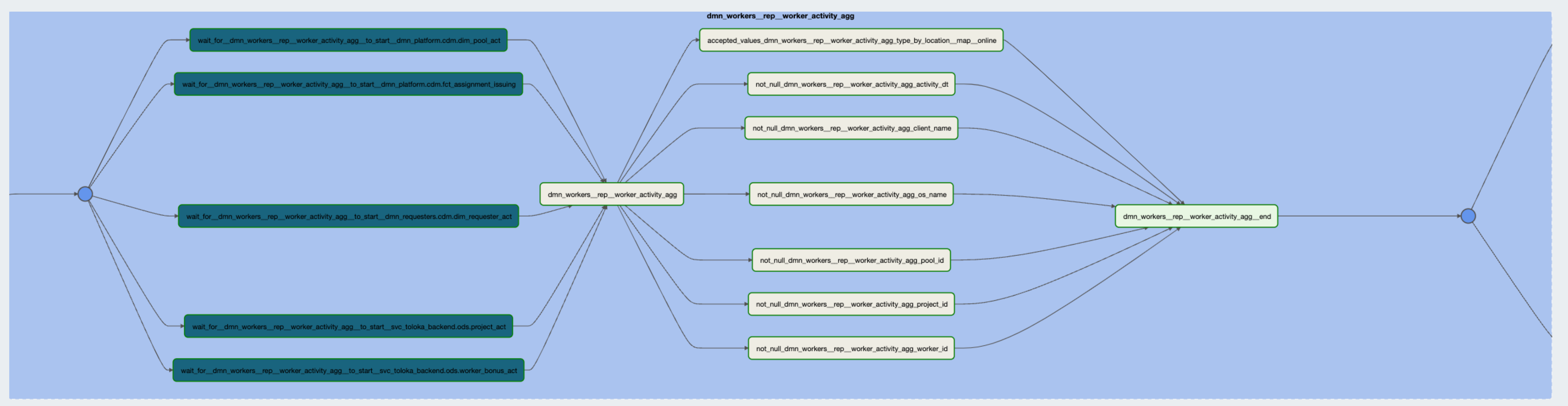

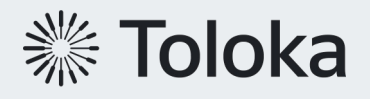

› Проверяет, включена ли модель

### **Data Mesh domain types**

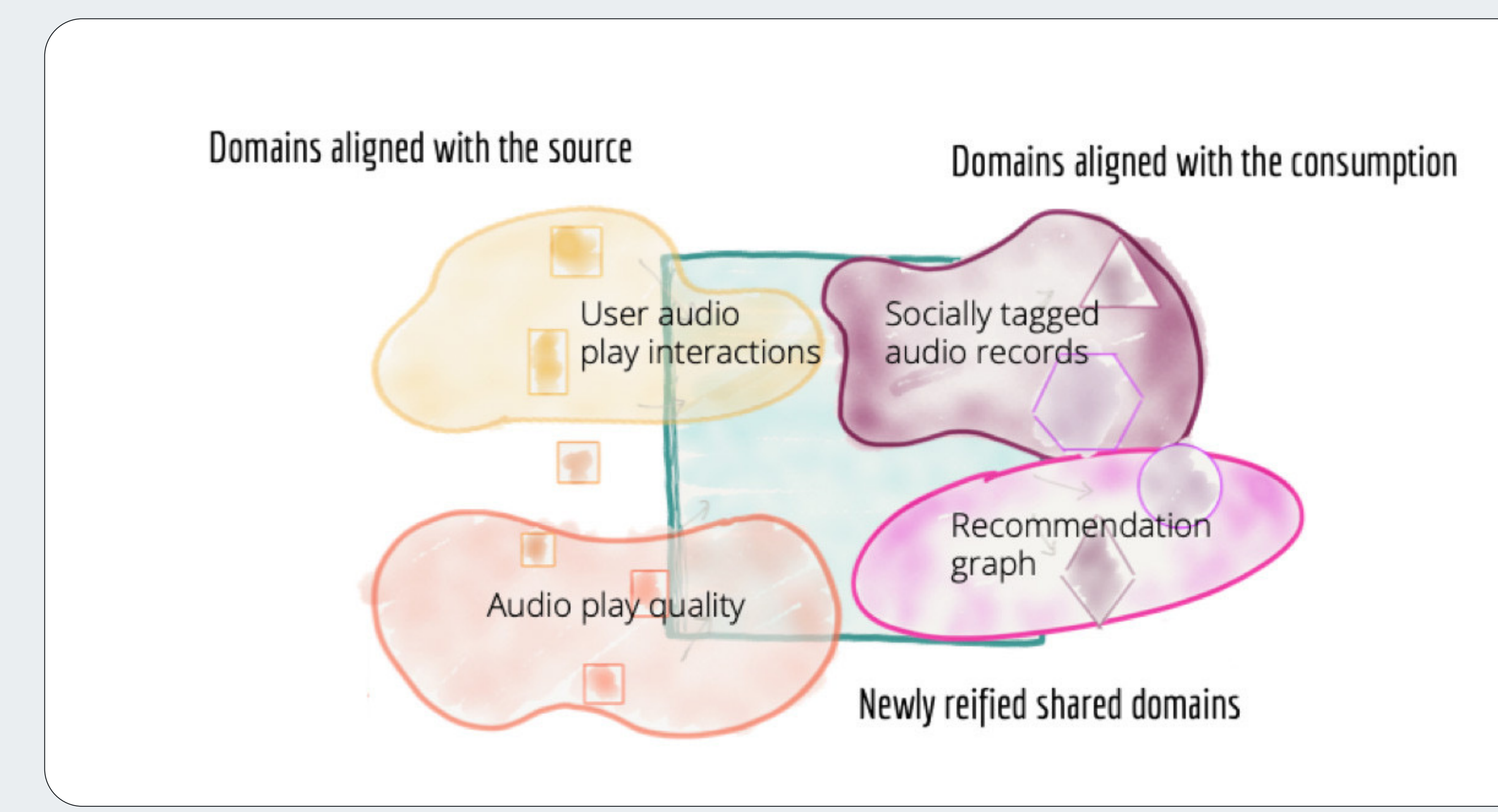

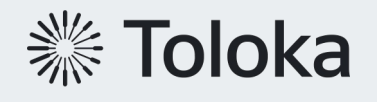

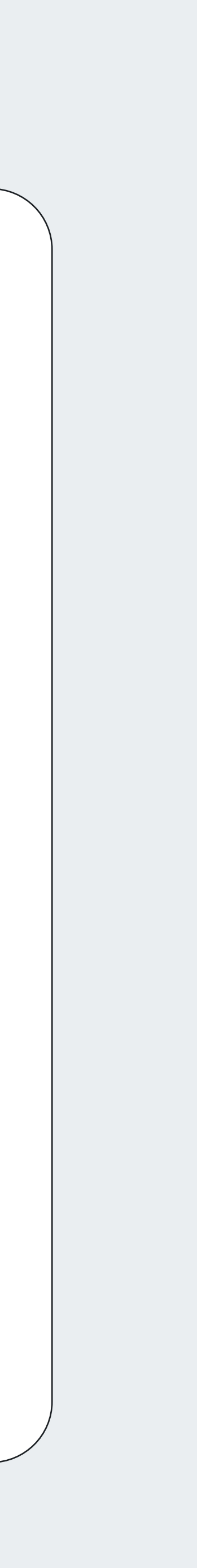

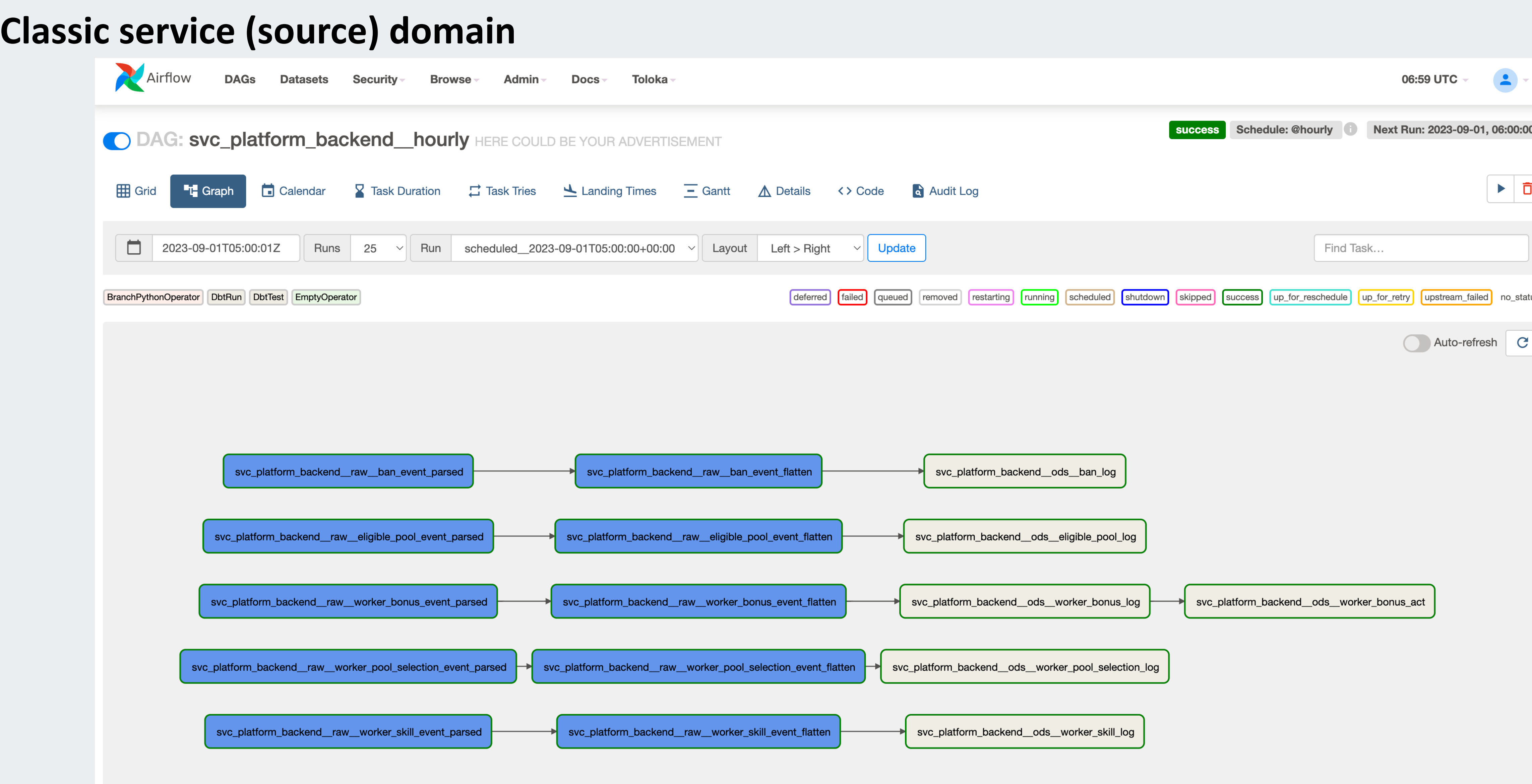

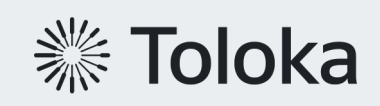

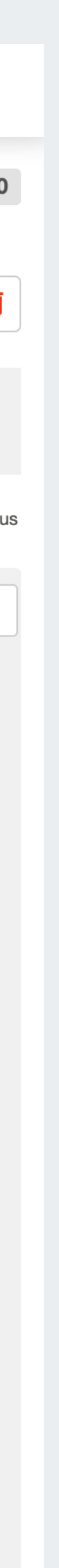

### **Classic analytics (consumption) domain**

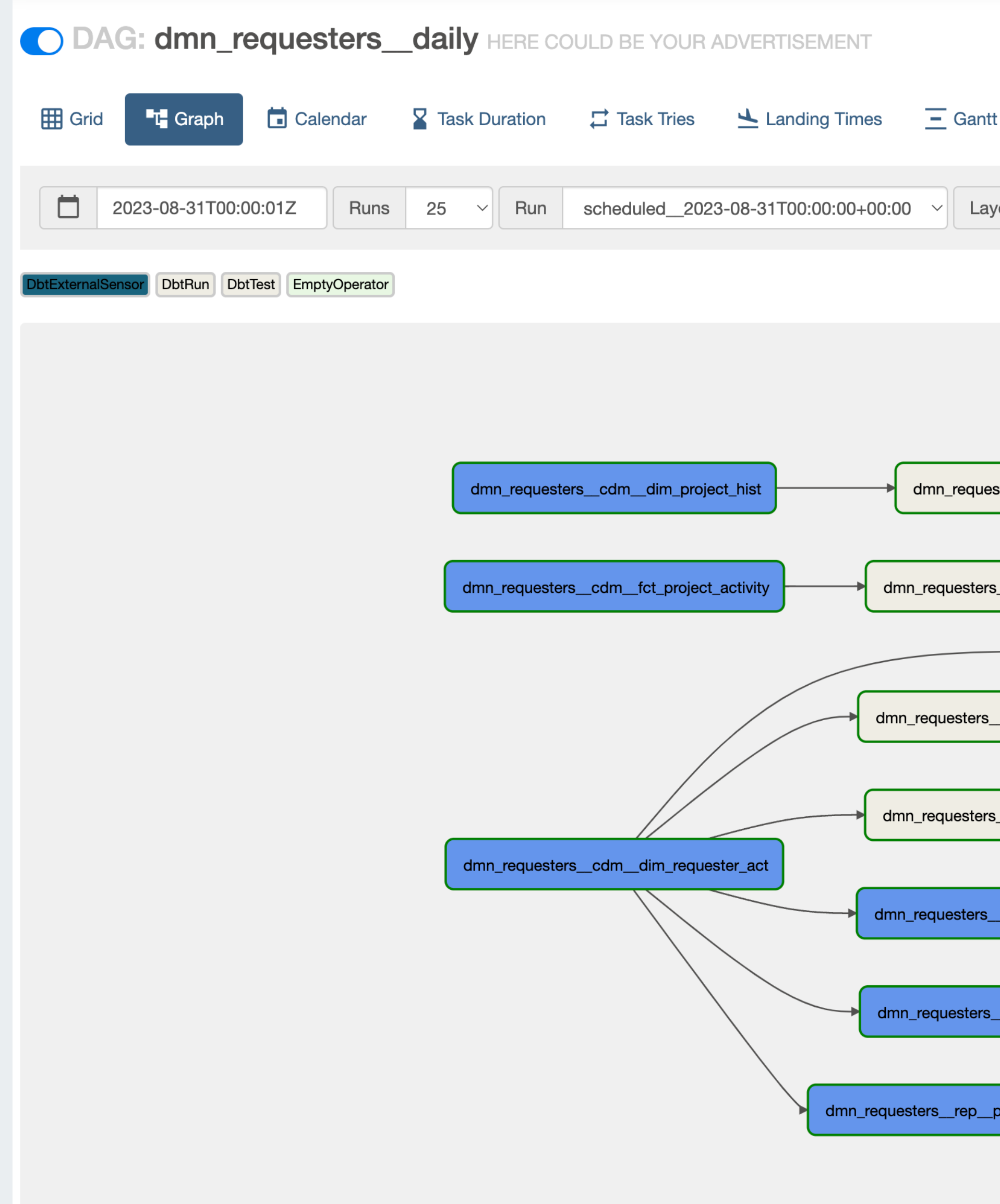

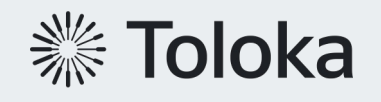

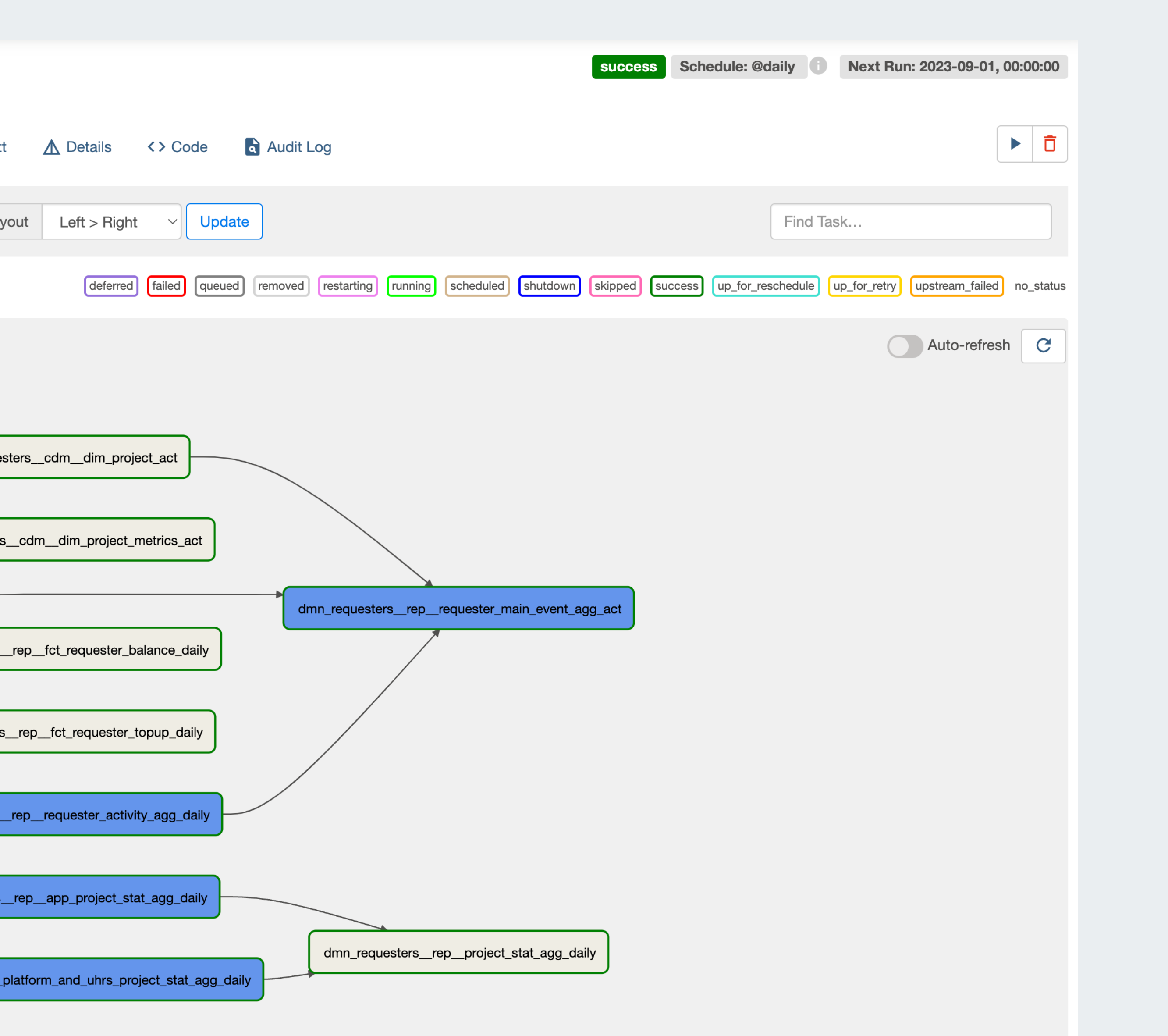

### **Плюсы\минусы решения**

- › У каждой доменной команды свой набор графов и контроль за ними
- › Ответственность за dag <sup>у</sup> каждой отдельной доменной команды
- › Легко определять зависимости

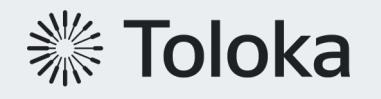

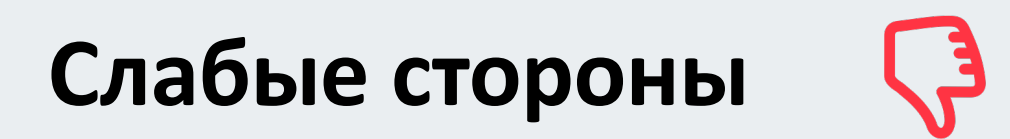

- › Крайне сложно проводить backfill <sup>в</sup> случае ошибки
- › Запуск dag по времени может приводить к излишним ожиданиям

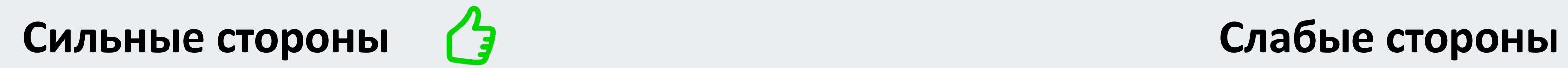

### **4. Выводы**

# **Что у нас получилось?**

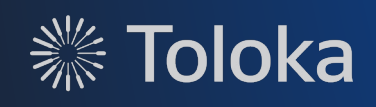

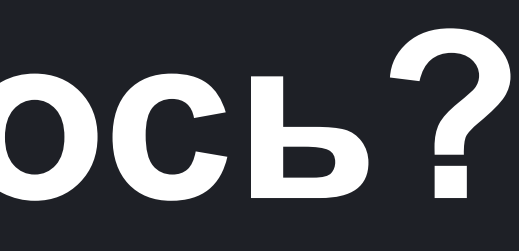
## **Dbt at Toloka Data Platform**

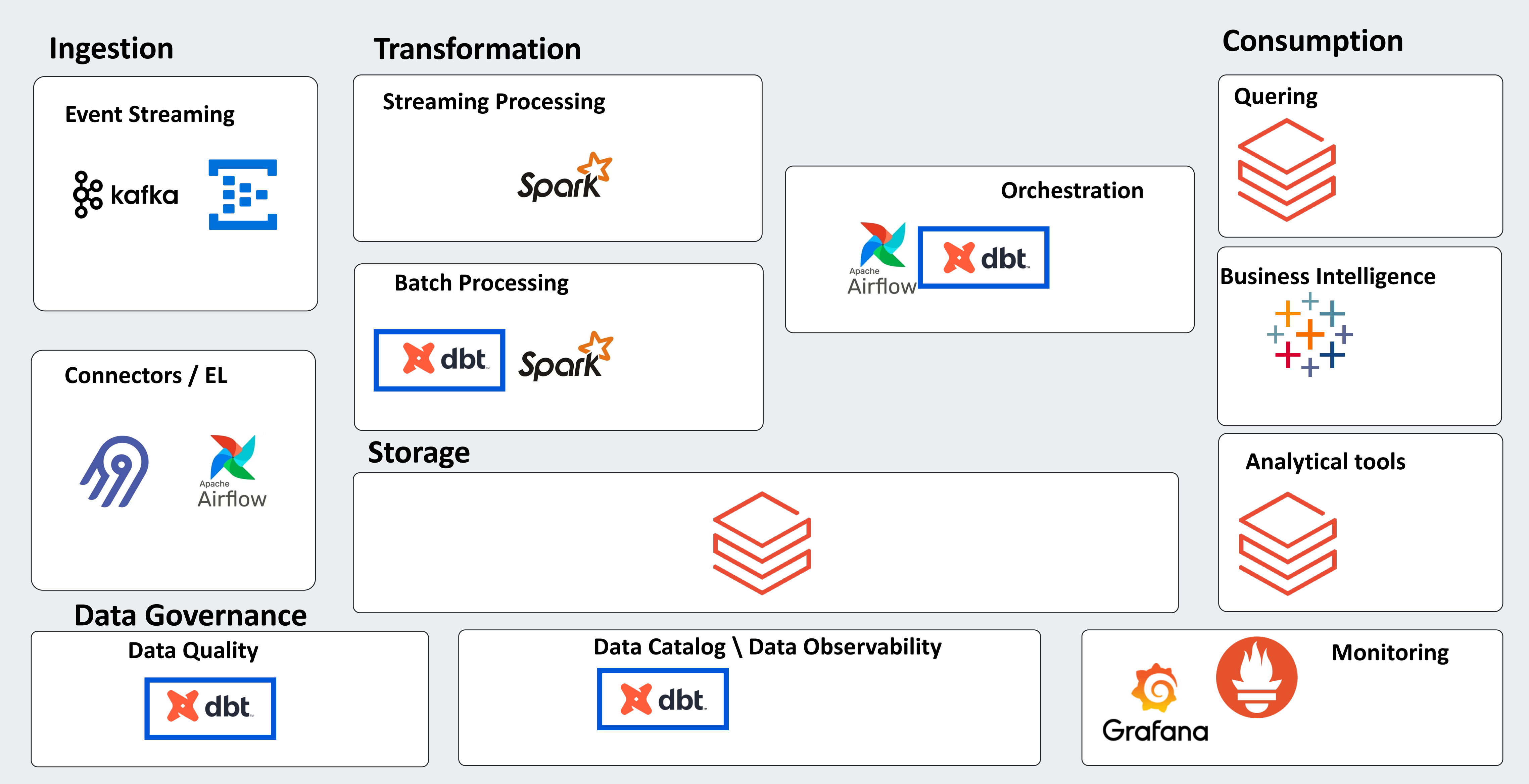

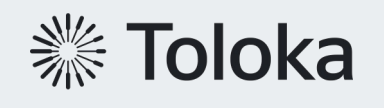

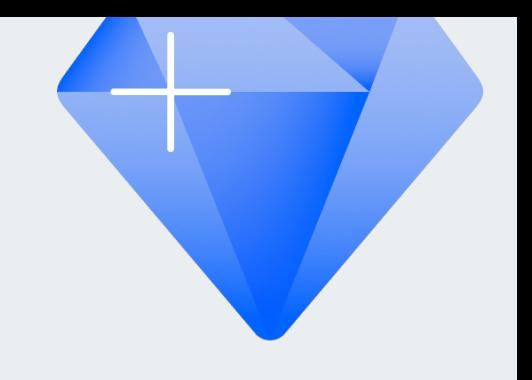

## **Архитектура = Data Lakehous**

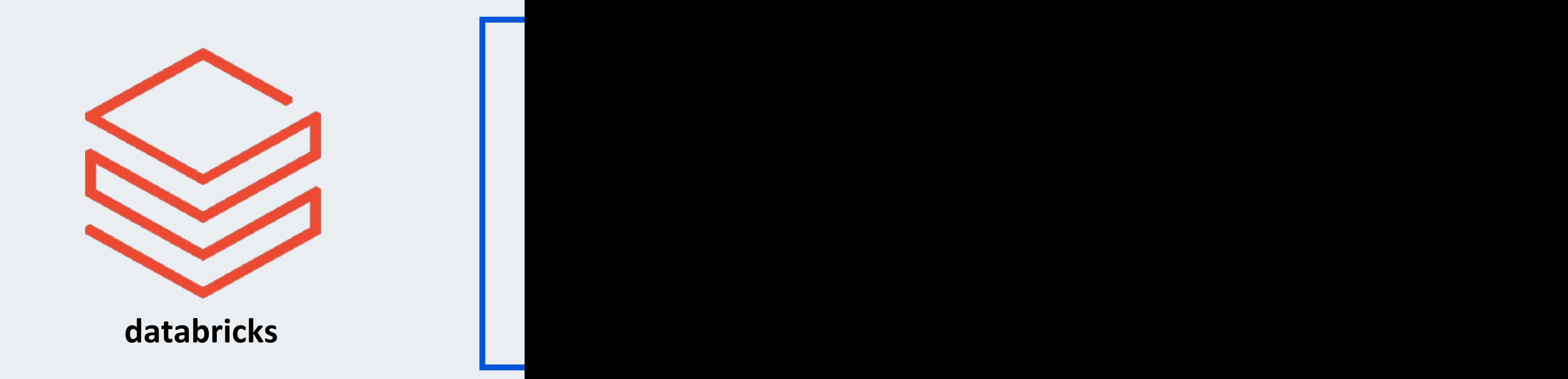

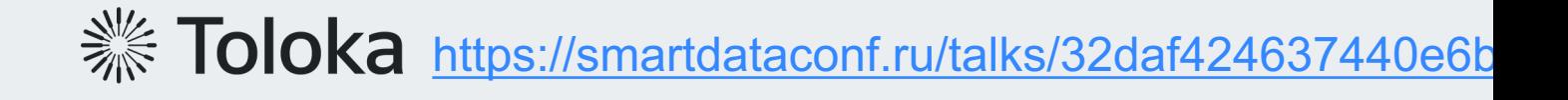

## **Итого**

- › dbt простой инструмент, скрывающий сложности работы с данными
- › dbt+airflow позволяет использовать преимущества обоих продуктов
- › dbt позволяет реализовать data mesh через ввод доменов и analytics engineers
- › Возможность удобной работы как разработчику, так и аналитику

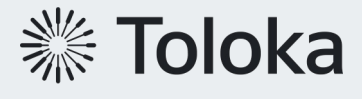

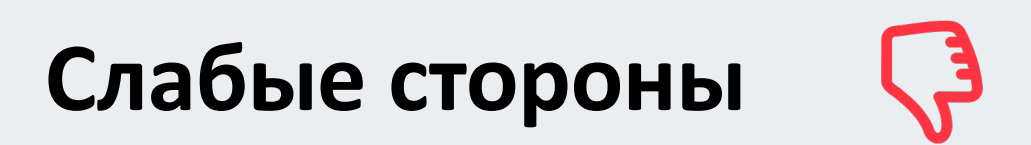

- › Слабости монорепы
- › Дополнительная самописная библиотека для интеграции
- › Сложность во взаимодействии между доменами в случае ошибки

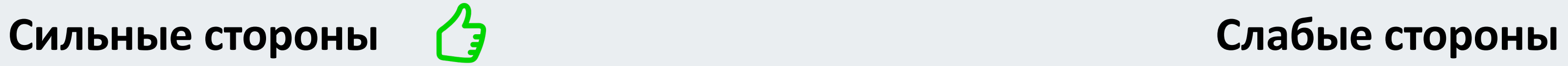

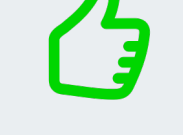

## Thank you!

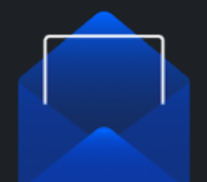

jkermakov@toloka.ai

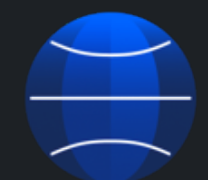

www.toloka.ai

iJKos.com

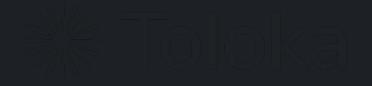